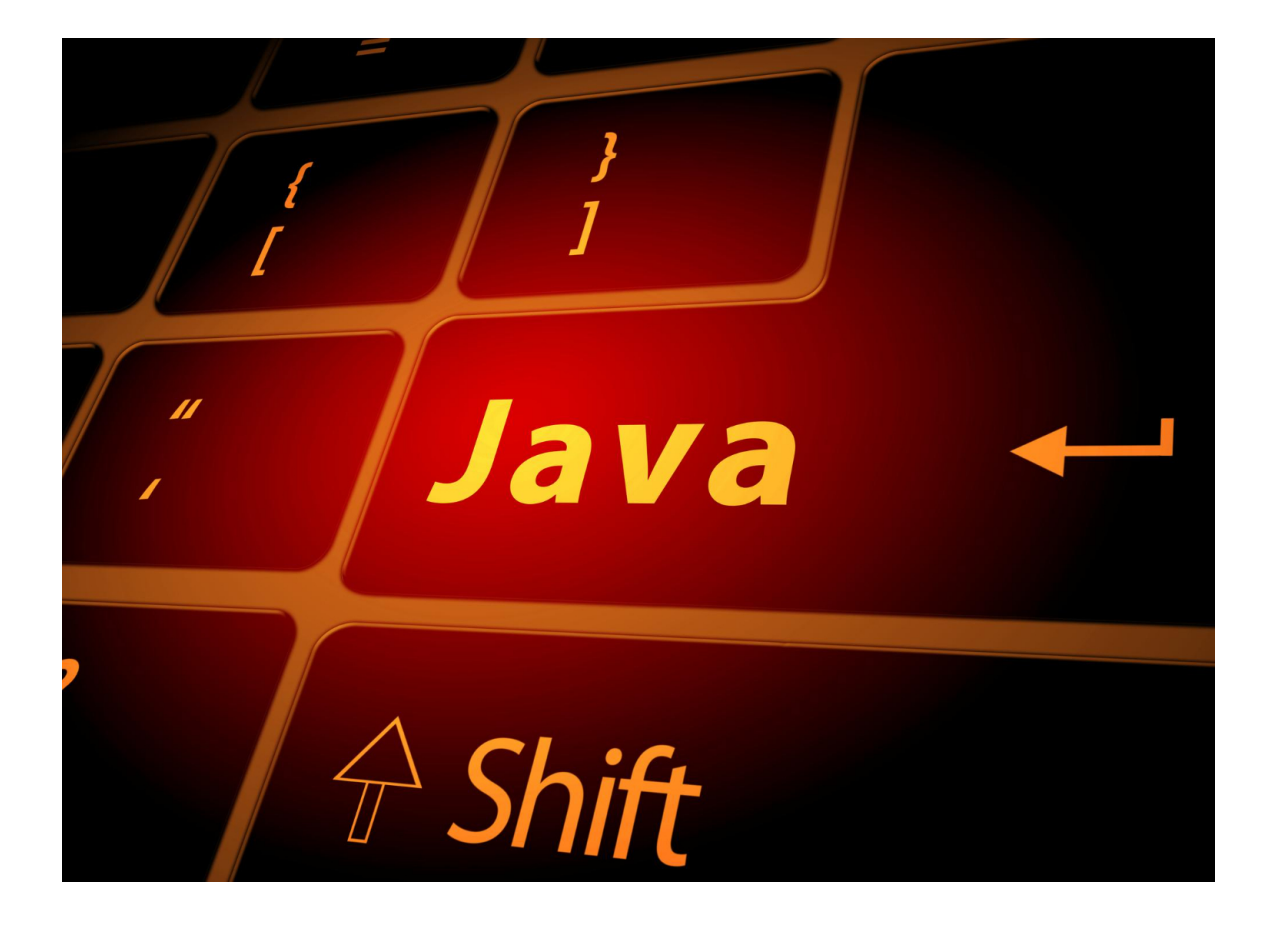

## **Zbiór zadań - Java**

Piotr Jastrzębski

2024-01-13

# **Spis treści**

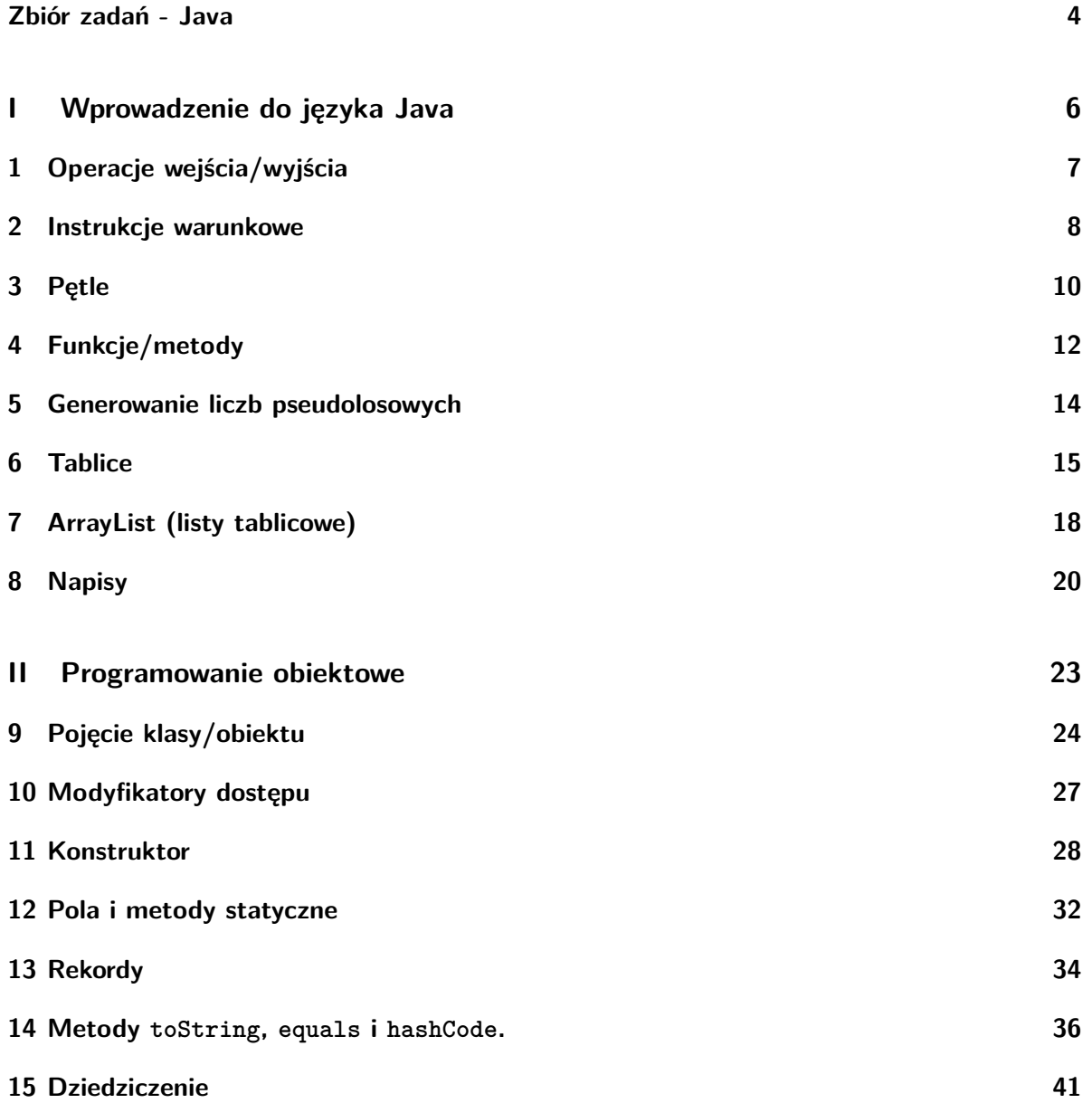

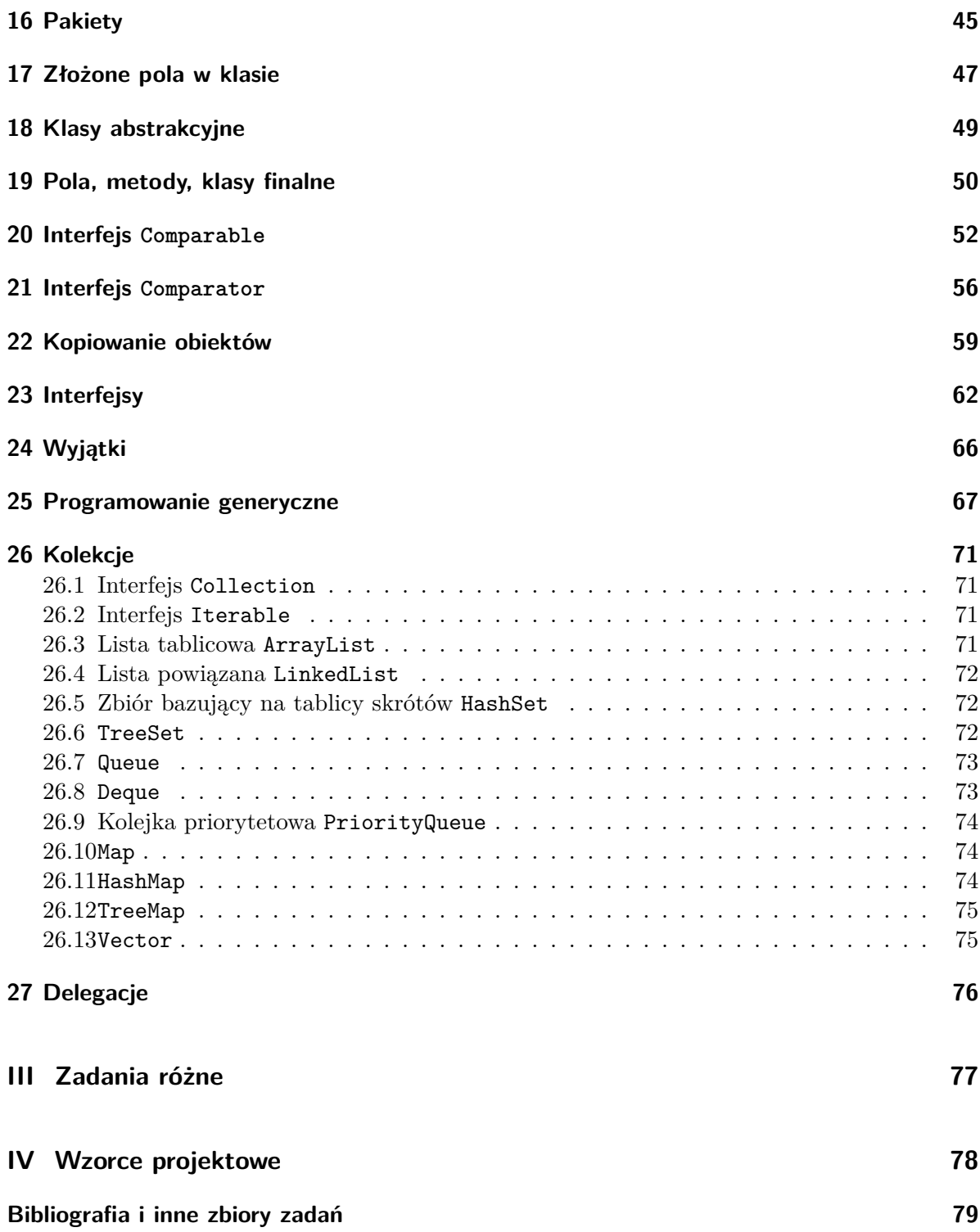

#### <span id="page-3-0"></span>**Zbiór zadań - Java**

Tu będzie zbiór zadań z programowania w języku Java. Inspiracją było zebranie zadań powstałych w trakcie prowadzenia zajęć dydaktycznych realizowanych na Wydziale Matematyki i Informatyki Uniwersytetu Warmińsko-Mazurskiego w Olsztynie.

Rozwiązania wybranych zadań dostępne są [tutaj.](https://github.com/pjastr/java-rozw2023)

Zmiany:

**10.10.2023** - uzupełniono zadania dot tablic, list tablicowych, napisów

**11.10.2023** - drobne poprawki w zadaniach dot. metod

**16.10.2023** - dodano przypisy do wybranych "problematycznych" sformułowań niektórych zadań.

**17.10.2023** - poprawka przypisu, poprawa niektórych zadań

**24.10.2023** - poprawki zadań dot. klas, obiektów i modyfikatorów dostępu

**29.10.2023** - zmiana nazw na angielski w części dot. modyfikatorów dostępu, konstruktora, pól i metod statycznych, dziedziczenia; dodano sekcję "Metody toString i equals" oraz Pakiety

**10.11.2023** - dodano logo

**11.11.2023** - zmiana nazw na angielski w części dot. rekordów

**12.11.2023** - uzupełnienie w sposób jawny o metodę hasCode, zmiana nazw na angielski w części dot. dziedziczenia, złożonych pół w klasie, klas abstrakcyjnych

**19.11.2023** - dodanie kilku zadań dot. dziedziczenia

**3.12.2023** - poprawki w final i złożonych polach w klasie

**10.12.2023** - poprawki i uzupełnienia w interfejsach

**17.12.2023** - uzupełnienie w części dot. interfejsów, kopiowania i wyjątków

**18.12.2023** - dodanie zadań dot. programowania generycznego, kolekcji

**28.12.2023** - dodanie zadań dot. programowania generycznego, kolekcji, interfejsów

**1.01.2024** - poprawki i uzupełnienia w różnych działach

- **3.01.2024** poprawki i uzupełnienia w różnych działach
- **8.01.2024** poprawki i uzupełnienia w różnych działach
- **10.01.2024** poprawki i uzupełnienia w różnych działach
- **13.01.2024** poprawki i uzupełnienia w różnych działach

# **Cześć I**

# <span id="page-5-0"></span>**Wprowadzenie do języka Java**

#### <span id="page-6-0"></span>**1 Operacje wejścia/wyjścia**

- 1. Napisz prostą aplikację kalkulatora tekstowego, która przyjmuje dwa liczby od użytkownika jako wejście i wykonuje podstawowe operacje matematyczne (dodawanie, odejmowanie, mnożenie, dzielenie). Wyświetl wyniki na ekranie.
- 2. Napisz program, który wczytuje ze standardowego wejścia dwa łańcuchy znaków, a następnie wypisuje je w kolejnych wierszach na standardowym wyjściu.
- 3. Napisz program, który wczytuje ze standardowego wejścia cztery liczby wymierne, a następnie wypisuje ich sumę na standardowym wyjściu.
- 4. Stwórz program do obliczenia pola kwadratu. Dane pobierz od użytkownika, wynik wyświetl na standardowym wyjściu.
- 5. Napisz program, w którym wartości zmiennych pobierasz od użytkownika i wykonasz i wyświetlisz wyniki operacji:
- $a + b x^2$
- $\bullet$   $\frac{a-b}{c-3}$
- $\frac{c-3}{3(4+5a)(b-c^3)}$
- 6. Napisz program, w którym zostaną wykonane poniższe operacje za pomocą tzw. złożonych operatorów przypisania (+= , -= i innych podobnych operatorów):
- $a = a + 4$
- $b = b a$
- $c = c(2 4a)$
- $d = \frac{d}{4 a^2}$

#### <span id="page-7-0"></span>**2 Instrukcje warunkowe**

- 1. Napisz program, który sprawdza, czy podana liczba całkowita jest parzysta. Jeżeli tak, program powinien wypisać "Liczba jest parzysta", w przeciwnym razie "Liczba jest nieparzysta".
- 2. Napisz program, który przyjmuje trzy liczby całkowite jako argumenty i zwraca największą z nich. Zastosuj instrukcje warunkowe do porównania liczb.
- 3. Napisz program, który na podstawie podanego jako argument numeru dnia tygodnia (od 1 do 7) wypisze nazwę tego dnia tygodnia. Dla przykładu, jeżeli użytkownik poda liczbę 1, program powinien wypisać "Poniedziałek". Jeżeli podana liczba nie jest z zakresu od 1 do 7, program powinien wyświetlić komunikat "Niepoprawny numer dnia tygodnia".
- 4. Napisz program, który rozwiązuje równanie kwadratowe o postaci  $ax^2 + bx + c = 0$ . Program powinien przyjmować jako argumenty wartości  $a, b, i c$ , obliczać delty  $(b^2-4ac)$ , a następnie zwracać rozwiązania równania w zależności od wartości delty.
- 5. Napisz program, który przyjmuje wiek użytkownika jako argument. Jeżeli wiek jest mniejszy niż 18, program powinien wyświetlić "Jesteś niepełnoletni". Jeżeli wiek jest większy lub równy 18, ale mniejszy od 65, program powinien wyświetlić "Jesteś dorosły". Jeżeli wiek jest równy lub większy niż 65, program powinien wyświetlić "Jesteś emerytem".
- 6. Napisz program, który będzie sprawdzał, czy podany rok jest rokiem przestępnym. Rok jest przestępny, jeśli jest podzielny przez 4, ale nie jest podzielny przez 100, chyba że jest podzielny przez 400.
- 7. Napisz program, który przyjmuje trzy liczby całkowite jako argumenty i sortuje je w kolejności rosnącej, używając instrukcji warunkowych, a następnie wyświetla posortowane liczby.
- 8. Napisz program, który oblicza podatek dochodowy na podstawie podanych dochodów i zasad podatkowych. Załóżmy, że podatek wynosi 18% dla dochodu do 85,528 PLN, a dla dochodu powyżej tej kwoty podatek wynosi 14,839.02 PLN plus 32% nadwyżki ponad 85,528 PLN. Użytkownik powinien wprowadzić swoje dochody, a program powinien obliczyć i wyświetlić kwotę podatku.
- 9. Napisz program sprawdzający czy podane liczby z klawiatury mogą stanowić poprawną datę w kalendarzu.

Przykładowe wejście:

Podaj dzień: 29 Podaj miesiąc: 2 Podaj rok: 2017

Przykładowe wyjście:

#### Błędna data

10. Napisz program sprawdzający czy podane liczby z klawiatury mogą stanowić poprawna godzinę w formacie 24-godzinnym.

Przykładowe wejście:

Podaj godzinę: 22 Podaj minuty: 12 Podaj sekundy: 33

Przykładowe wyjście:

#### Poprawna godzina!

- 11. Napisz program, w którym użytkownik ma wprowadzić trzycyfrową liczbę całkowitą. Następnie należy sprawdzić czy liczba jest palindromem. Stosowny komunikat wyświetl na konsoli.
- 12. Napisz program, który pobiera trzy liczby całkowite (teoretycznie mogą być różnych znaków) i sprawdza, czy można z nich zbudować trójkąt prostokątny - ostatecznie wypisuje  $, TAK"$  lub  $, NIE"$ .

### <span id="page-9-0"></span>**3 Pętle**

- 1. Napisz program, który wykorzystując pętlę for wyświetli liczby od 1 do 100.
- 2. Napisz program, który przy użyciu pętli while obliczy sumę liczb od 1 do 50.
- 3. Napisz program w Javie, który za pomocą pętli for generuje pierwsze 10 liczb ciągu Fibonacciego.
- 4. Stwórz program, który używając zagnieżdżonych pętli for, wyświetli tabliczkę mnożenia dla liczb od 1 do 10.
- 5. Napisz program, który używając pętli do-while, wyświetli pierwsze 20 liczb parzystych i nieparzystych.
- 6. Napisz program, który sprawdzi, czy podana liczba jest liczbą pierwszą. Liczba powinna być wprowadzona przez użytkownika.
- 7. Napisz program, który oblicza sumę cyfr dowolnej wprowadzonej liczby. Program powinien akceptować liczbę jako input od użytkownika.
- 8. Napisz program, który generuje i wyświetla pierwsze 10 elementów szeregu geometrycznego o zadanym pierwszym elemencie i ilorazie. Parametry szeregu powinny być wprowadzane przez użytkownika.
- 9. Stwórz program, który przyjmie od użytkownika liczbę całkowitą i zwróci tę liczbę w odwrotnej kolejności. Na przykład, dla liczby 12345, wynik powinien wynosić 54321. Możesz ograniczyć program tylko do liczb dodatnich.
- 10. Napisz program, który obliczy sumę kwadratów liczb od 1 do n, gdzie n jest liczbą wprowadzoną przez użytkownika.
- 11. Napisz program, który znajdzie i wyświetli wszystkie liczby doskonałe mniejsze od 10 000. Liczba doskonała to taka, której suma dzielników (bez niej samej) jest równa jej wartości. Na przykład, 6 jest liczbą doskonałą, ponieważ  $1 + 2 + 3 = 6$ .
- 12. Napisz program, który znajdzie wszystkie liczby Amstronga mniejsze od 10 000. Liczba Amstronga to taka, której suma jej cyfr podniesionych do potęgi równiej liczbie cyfr w tej liczbie, jest równa samej liczbie. Na przykład 153 jest liczbą Amstronga, ponieważ  $1^3 + 5^3 + 3^3 = 153.$
- 13. Napisz program, który dla dwóch podanych liczb obliczy ich najmniejszą wspólną wielokrotność (NWW). Użytkownik powinien podać dwie liczby jako dane wejściowe.

14. Napisz program pobierający z klawiatury liczbę całkowitą dodatnią. Następnie narysuj odpowiedni trójkąt np. dla 5:

- 15. Napisz program, który pobiera od użytkownika liczbę naturalną  $n \ (n \geq 0)$ . Następnie wyznacz i wyświetl  $n$ -ty element ciągu:
- a)  $(4, -8, 16, -32, 64, ...)$
- b)  $(2, 6, 18, 54, 162, ...)$
- c)  $(8, 3, -2, -7, -12, ...)$
- 16. Napisz program wczytujący kolejne liczby całkowite (różnych znaków) z klawiatury i kończący się gdy ich suma przekroczy 100.
- 17. Napisz program, który pobiera od użytkownika dodatnią liczbę całkowitą  $n$ , następnie  $n$ liczb całkowitych  $a_1, \ldots, a_n$ . Program ma wyświetlić ile spośród tych liczb spełnia warunek  $3^k < a_k < k!$  dla  $1 \leq k \leq n$ .
- 18. Napisać program wyświetlający na ekranie pierwsze szesnaście potęg dwójki. Wykorzystaj w tym celu pętle.
- 19. Napisz program, który pobiera od użytkownika 5 liczb całkowitych. Pobieranie ma zostać przerwane, gdy użytkownik wprowadzić liczbę ujemną. Jeśli pobieranie nie zostanie przerwane, wyświetl sumę wprowadzonych liczb.
- 20. Napisz program, który wczytuje ze standardowego wejścia dwie liczby całkowite  $n \in \mathbb{N}$ (zakładamy, że  $n < m$ ) i wypisuje na standardowym wyjściu wartość liczby  $n \cdot ... \cdot m$ .
- 21. Napisz program, który wczytuje ze standardowego wejścia dwie liczby całkowite  $n \in \mathbb{N}$ (zakładamy, że  $n < m$ ) i wypisuje na standardowym wyjściu wartość liczby  $n + ... + m$ .
- 22. Napisz program, który pobiera od użytkownika trzy dodatnie liczby całkowite  $a, b, c$ . Na standardowym wyjściu wyświetl dodatnie liczby całkowite większe od b, mniejsze lub równe od  $a$  i podzielne przez  $c$ .
- 23. Napisz program, który ze standardowego wejścia pobiera liczbę naturalną a następnie wypisuje na standardowym wyjściu ile z cyfr liczby a jest równe 7.
- 24. Napisać program, który wczyta z wejścia liczby całkowite aż do napotkania liczby ujemnej, a następnie wyświetla największy oraz najmniejszy element z wczytanych liczb (z pominięciem ostatniej, ujemnej liczby).

#### <span id="page-11-0"></span>**4 Funkcje/metody**

1. Napisz statyczną metodę, której argumentem jest dodatnia liczba całkowita . Metoda ma zwrócić jako liczbę całkowitą sumę szeregu

 $1 - 2 + 3 - 4 + \ldots \pm n.$ 

Stwórz przypadek testowy dla tej metody.

- 2. Napisz statyczną metodę, której argumentem jest dodatnia liczba całkowita  $n (n > 2)$ . Metoda ma zwrócić największą liczbę pierwszą mniejszą niż n. Stwórz przypadek testowy dla tej metody.
- 3. Napisz statyczną metodę, której argumentem jest dodatnia liczba całkowita  $n$ . Metoda zwraca odpowiednią wartość logiczną sprawdzającą czy n jest liczbą doskonałą. Liczba doskonała to taka, której suma dzielników jest równa tej liczbie (liczbami doskonałymi są np.  $1 = 1, 6 = 1 + 2 + 3$ . Stwórz przypadek testowy dla metody.
- 4. Napisz statyczną metodę, której parametrami są dwie dodatnie liczby całkowite a i b. Metoda ma zwrócić najmniejszą wspólną wielokrotność  $(NWW)$  liczb  $a$  i  $b$ . Stwórz przypadek testowy dla metody.

Przykład:  $NWW(5, 10) = 10$ ,  $NWW(4, 5) = 20$ .

- 5. Napisz statyczną metodę, której argumentem jest dodatnia liczba całkowita  $n$ . Metoda zwraca true jeśli zadana liczba  $n$  jest nieparzysta, ujemna, (poza minusem) składa się z 4 cyfr i podzielna przez 5, oraz zwraca false w pozostałych przypadkach. Stwórz przypadek testowy dla metody. [1](#page-11-1)
- 6. Napisz statyczną metodę, która jako argument otrzymuje dodatnią liczbę całkowitą  $n$ i zwraca liczbę  $7^{-n}$ . Nie korzystaj z żadnych gotowych funkcji bibliotecznych ani wbudowanych wewnątrz tej funkcji poza instrukcjami wejścia/wyjścia. Stwórz przypadek testowy.

Podpowiedź:  $7^{-n} = \frac{1}{7^n}$ .

<span id="page-11-1"></span><sup>&</sup>lt;sup>1</sup>Te zadanie nie ma w błędu w formułowaniu. Takich liczb nie ma, jednak pod kątem teoretycznym można zastanowić się które warunki należałoby spełnić i jak je zakodować.

- 7. Napisz statyczną metodę, której argumentem są cztery dodatnie liczby całkowite  $a, b, c, d$ . Metoda zwraca ile liczb całkowitych z przedziału  $(a, b)$  jest podzielnych przez  $c$  i nie jest podzielnych przez . W przypadku braku takich liczb, zwróć zero. Stwórz przypadek testowy dla tej metody.
- 8. Napisz statyczną metodę, której argumentem jest dodatnia liczba całkowita n. Metoda zwraca sumę liczb całkowitych od  $n$  do  $2n$  (włącznie). Stwórz przypadek testowy dla metody.
- 9. Napisz statyczną metodę, której argumentem są nieujemne liczby całkowite  $n$  i  $k$ . Metoda zwraca wartość wyrażenia:

$$
\binom{n}{k} = \frac{n!}{k!(n-k)!}
$$

Stwórz przypadek testowy dla metody.

10. Napisz statyczną metodę, której argumentem jest dodatnia liczba całkowita . Metoda zwraca 1 jeśli  $n$  jest liczbą składającą się z samych jedynek w zapisie dziesiętnym oraz zwraca 0 w przeciwnym wypadku. Stwórz przypadek testowy dla metody.

#### <span id="page-13-0"></span>**5 Generowanie liczb pseudolosowych**

- 1. Napisz metodę generateRandomInt, która generuje i zwraca losową liczbę całkowitą. Stwórz przypadek testowy.
- 2. Napisz metodę generateRandomDouble, która generuje i zwraca losową liczbę zmiennoprzecinkową z zakresu od 0.0 do 1.0. Stwórz przypadek testowy.
- 3. Napisz metodę generateRandomIntInRange, która przyjmuje dwie liczby całkowite jako argumenty i zwraca losową liczbę całkowitą z tego zakresu (włącznie z granicami). Na przykład, dla argumentów 5 i 10, metoda powinna zwracać liczbę z zakresu od 5 do 10. Stwórz przypadek testowy.
- 4. Napisz metodę generateRandomGaussian, która generuje i zwraca losową liczbę zmiennoprzecinkową zgodnie z rozkładem normalnym. Stwórz przypadek testowy.
- 5. Napisz metodę generateRandomBoolean, która generuje i zwraca losową wartość logiczną (true lub false). Stwórz przypadek testowy.

#### <span id="page-14-0"></span>**6 Tablice**

- 1. Napisz program, który tworzy tablicę jednowymiarową 10 liczb całkowitych, a następnie wyświetla je w konsoli w porządku odwrotnym do wprowadzenia.
- 2. Utwórz program, który tworzy jednowymiarową tablicę 20 liczb losowych z przedziału od 1 do 100, a następnie oblicza i wyświetla ich średnią wartość.
- 3. Napisz program, który tworzy tablicę jednowymiarową 15 liczb całkowitych, a następnie oblicza i wyświetla największą i najmniejszą wartość w tablicy.
- 4. Utwórz program, który tworzy jednowymiarową tablicę 30 liczb całkowitych. Następnie poproś użytkownika, aby podał dowolną liczbę. Program powinien wyświetlić informację, czy podana liczba znajduje się w tablicy, a także ile razy się w niej pojawia.
- 5. Napisz program, który tworzy jednowymiarową tablicę 10 liczb całkowitych. Program powinien obliczać i wyświetlać sumę tych liczb, które są parzyste.
- 6. Napisz program, który tworzy jednowymiarową tablicę 10 liczb zmiennoprzecinkowych, a następnie oblicza i wyświetla ich sumę.
- 7. Utwórz program, który tworzy tablicę jednowymiarową 20 liczb zmiennoprzecinkowych, a następnie znajduje i wyświetla wartość średnią oraz medianę tych liczb.
- 8. Napisz program, który tworzy jednowymiarową tablicę 10 liczb zmiennoprzecinkowych. Program powinien obliczać i wyświetlać sumę tych liczb, które są większe niż 0.5.
- 9. Napisz program, który tworzy jednowymiarową tablicę 20 liczb całkowitych, a następnie oblicza i wyświetla ilość liczb parzystych i nieparzystych w tablicy.
- 10. Utwórz program, który tworzy jednowymiarową tablicę 30 liczb całkowitych. Następnie program powinien obliczyć i wyświetlić ilość liczb, które są kwadratami innej liczby całkowitej.
- 11. Napisz program, który tworzy jednowymiarową tablicę 50 liczb całkowitych. Program powinien obliczać i wyświetlać ilość liczb, które są liczbami pierwszymi.
- 12. Napisz program, który tworzy jednowymiarową tablicę 15 liczb całkowitych, a następnie oblicza i wyświetla sumę liczb, które są podzielne przez 3.
- 13. Napisz statyczną metodę minimumValue, która przyjmuje tablicę liczb całkowitych jako argument i zwraca najmniejszą liczbę w tablicy. Przyjmij, że tablica zawsze będzie miała co najmniej jeden element. Jeżeli tablica zawiera tylko jeden element, zwróć ten element. Stwórz przypadek testowy.
- 14. Napisz statyczną metodę average, która przyjmuje tablicę liczb zmiennoprzecinkowych jako argument i zwraca średnią arytmetyczną wszystkich liczb w tablicy. Jeżeli tablica jest pusta, zwróć 0. Stwórz przypadek testowy.
- 15. Napisz statyczną metodę reverseArray, która przyjmuje tablicę liczb całkowitych jako argument i zwraca nową tablicę, ale z odwróconym porządkiem elementów. Na przykład, dla tablicy [1, 2, 3, 4, 5], funkcja powinna zwrócić [5, 4, 3, 2, 1]. Stwórz przypadek testowy. [1](#page-15-0)
- 16. Napisz statyczną metodę reverseArray, która przyjmuje tablicę liczb całkowitych jako argument. Metoda odwraca porządek elementów w tablicy i powinna być procedurą. Na przykład, dla tablicy [1, 2, 3, 4, 5], funkcja powinna zmienić tablicę na [5, 4, 3, 2, 1]. Stwórz przypadek testowy.
- 17. Napisz statyczną metodę countZeros, która przyjmuje tablicę liczb całkowitych jako argument i zwraca liczbę wystąpień zera w tablicy. Na przykład, dla tablicy [0, 1, 2, 0, 3, 0, 4], funkcja powinna zwrócić 3. Stwórz przypadek testowy.
- 18. Napisz statyczną metodę oddElementsSum, która przyjmuje tablicę liczb całkowitych jako argument i zwraca sumę wszystkich nieparzystych liczb w tablicy. Jeżeli w tablicy nie ma żadnych nieparzystych liczb, funkcja powinna zwrócić 0. Stwórz przypadek testowy.
- 19. Napisz statyczną metodę copyArray, która przyjmuje tablicę liczb całkowitych jako argument i zwraca nową tablicę, która jest kopią pierwotnej. Funkcja powinna skopiować tablicę ręcznie, element po elemencie, bez korzystania z systemowych metod kopiowania. Stwórz przypadek testowy.
- 20. Napisz statyczną metodę copyArrayReverse, która przyjmuje tablicę liczb całkowitych jako argument i zwraca nową tablicę, która jest odwróconą kopią pierwotnej. Na przykład, dla tablicy [1, 2, 3, 4, 5], funkcja powinna zwrócić [5, 4, 3, 2, 1]. Stwórz przypadek testowy.
- 21. Napisz statyczną metodę copyArrayEven, która przyjmuje tablicę liczb całkowitych jako argument i zwraca nową tablicę zawierającą tylko parzyste liczby z pierwotnej tablicy. Na przykład, dla tablicy [1, 2, 3, 4, 5], funkcja powinna zwrócić [2, 4]. Jeżeli w tablicy nie

<span id="page-15-0"></span><sup>1</sup>Zadanie zostało nieco poprawione. Stara wersja polecenia: Napisz statyczną metodę reverseArray, która przyjmuje tablicę liczb całkowitych jako argument i zwraca tę samą tablicę, ale z odwróconym porządkiem elementów. Na przykład, dla tablicy [1, 2, 3, 4, 5], funkcja powinna zwrócić [5, 4, 3, 2, 1]. Stwórz przypadek testowy.

ma żadnych parzystych liczb, funkcja powinna zwrócić pustą tablicę. Stwórz przypadek testowy.

- 22. Napisz statyczną metodę copyArrayWithIndex, która przyjmuje tablicę liczb całkowitych oraz indeks początkowy i końcowy jako argumenty. Funkcja powinna zwrócić nową tablicę zawierającą elementy pierwotnej tablicy od indeksu początkowego do końcowego (włącznie). Na przykład, dla tablicy [1, 2, 3, 4, 5] i indeksów 1 i 3, funkcja powinna zwrócić [2, 3, 4]. Stwórz przypadek testowy.
- 23. Napisz statyczną metodę mergeArrays, która przyjmuje dwie tablice liczb całkowitych jako argumenty. Funkcja powinna zwrócić nową tablicę, która jest połączeniem obu pierwotnych tablic. Na przykład, dla tablic [1, 2, 3] i [4, 5, 6], funkcja powinna zwrócić [1, 2, 3, 4, 5, 6]. Stwórz przypadek testowy.
- 24. Napisz metodę sortArray, która przyjmuje tablicę liczb całkowitych jako argument i zwraca nową tablicę, która jest posortowaną wersją pierwotnej tablicy. Wykorzystaj metodę Arrays.sort() z biblioteki java.util.Arrays do posortowania tablicy. Stwórz przypadek testowy.
- 25. Napisz metodę checkEquality, która przyjmuje dwie tablice liczb całkowitych jako argumenty i zwraca wartość true, jeśli tablice są równe, a false w przeciwnym razie. Wykorzystaj metodę Arrays.equals() z biblioteki java.util.Arrays do porównania tablic. Stwórz przypadek testowy.
- 26. Napisz metodę fillArray, która przyjmuje tablicę liczb całkowitych i liczbę całkowitą jako argumenty. Metoda powinna wypełnić tablicę podaną liczbą, wykorzystując do tego metodę Arrays.fill() z biblioteki java.util.Arrays. Stwórz przypadek testowy.
- 27. Napisz metodę printArray, która przyjmuje tablicę liczb całkowitych jako argument i drukuje jej zawartość na konsoli. Wykorzystaj do tego metodę Arrays.toString() z biblioteki java.util.Arrays, która zwraca tekstową reprezentację tablicy. Stwórz przypadek testowy.
- 28. Napisz metodę copyArray, która przyjmuje tablicę liczb wymiernych jako argument. Metoda powinna zwracać nową tablicę, będącą kopią przekazanej tablicy. Do skopiowania tablicy wykorzystaj metodę Arrays.copyOf() z biblioteki java.util.Arrays. Stwórz przypadek testowy.
- 29. Napisz metodę sortArray, która przyjmuje tablicę liczb wymiernych jako argument. Metoda powinna sortować tablicę w porządku rosnącym, wykorzystując do tego metodę Arrays.sort() z biblioteki java.util.Arrays. Stwórz przypadek testowy.

#### <span id="page-17-0"></span>**7 ArrayList (listy tablicowe)**

- 1. Napisz program, który tworzy listę tablicową 10 liczb całkowitych, a następnie wyświetla je w konsoli w porządku odwrotnym do wprowadzenia.
- 2. Napisz program, który tworzy listę tablicową 10 liczb zmiennoprzecinkowych, a następnie oblicza i wyświetla ich sumę.
- 3. Napisz statyczną metodę minimumValue, która przyjmuje listę tablicową liczb całkowitych jako argument i zwraca najmniejszą liczbę w liście tablicowej. Przyjmij, że lista tablicowa zawsze będzie miała co najmniej jeden element. Stwórz przypadek testowy.
- 4. Napisz statyczną metodę minimumValue, która przyjmuje listę tablicową liczb wymiernych jako argument i zwraca najmniejszą liczbę w liście tablicowej. Przyjmij, że lista tablicowa zawsze będzie miała co najmniej jeden element. Stwórz przypadek testowy.
- 5. Napisz statyczną metodę average, która przyjmuje listę tablicową liczb zmiennoprzecinkowych jako argument i zwraca średnią arytmetyczną wszystkich liczb. Jeżeli lista tablicowa jest pusta, zwróć 0. Stwórz przypadek testowy.
- 6. Napisz statyczną metodę reverseArray, która przyjmuje listę tablicową liczb całkowitych jako argument i zwraca nową listę tablicową, ale z odwróconym porządkiem elementów. Na przykład, dla [1, 2, 3, 4, 5], funkcja powinna zwrócić [5, 4, 3, 2, 1]. Stwórz przypadek testowy.[1](#page-17-1)
- 7. Napisz statyczną metodę reverseArray, która przyjmuje listę tablicową liczb całkowitych jako argument. Metoda odwraca porządek elementów w liście tablicowej i powinna być procedurą. Na przykład, dla [1, 2, 3, 4, 5], funkcja powinna zmienić listę tablicową na [5, 4, 3, 2, 1]. Stwórz przypadek testowy.
- 8. Napisz statyczną metodę countZeros, która przyjmuje listę tablicową liczb całkowitych jako argument i zwraca liczbę wystąpień zera w liście tablicowej. Na przykład, dla [0, 1, 2, 0, 3, 0, 4], funkcja powinna zwrócić 3. Stwórz przypadek testowy.
- 9. Napisz statyczną metodę oddElementsSum, która przyjmuje listę tablicową liczb całkowitych jako argument i zwraca sumę wszystkich nieparzystych liczb w liście tablicowej. Jeżeli w liście tablicowej nie ma żadnych nieparzystych liczb, funkcja powinna zwrócić 0. Stwórz przypadek testowy.

<span id="page-17-1"></span><sup>1</sup>Stara wersja polecenia: Napisz statyczną metodę reverseArray, która przyjmuje listę tablicową liczb całkowitych jako argument i zwraca tę samą listę tablicową, ale z odwróconym porządkiem elementów. Na przykład, dla [1, 2, 3, 4, 5], funkcja powinna zwrócić [5, 4, 3, 2, 1]. Stwórz przypadek testowy.

- 10. Napisz statyczną metodę copyArray, która przyjmuje listę tablicową liczb całkowitych jako argument i zwraca nową listę tablicową, która jest kopią pierwotnej. Funkcja powinna skopiować listę tablicową ręcznie, element po elemencie, bez korzystania z systemowych metod kopiowania. Stwórz przypadek testowy.
- 11. Napisz statyczną metodę copyArrayReverse, która przyjmuje listę tablicową liczb całkowitych jako argument i zwraca nową listę tablicową, która jest odwróconą kopią pierwotnej. Na przykład, dla liście tablicowej [1, 2, 3, 4, 5], funkcja powinna zwrócić [5, 4, 3, 2, 1]. Stwórz przypadek testowy.
- 12. Napisz statyczną metodę copyArrayEven, która przyjmuje listę tablicową liczb całkowitych jako argument i zwraca nową listę tablicową zawierającą tylko parzyste liczby z pierwotnej liście tablicowej. Na przykład, dla liście tablicowej [1, 2, 3, 4, 5], funkcja powinna zwrócić [2, 4]. Jeżeli w liście tablicowej nie ma żadnych parzystych liczb, funkcja powinna zwrócić pustą listę tablicową. Stwórz przypadek testowy.
- 13. Napisz statyczną metodę copyArrayWithIndex, która przyjmuje listę tablicową liczb całkowitych oraz indeks początkowy i końcowy jako argumenty. Funkcja powinna zwrócić nową listę tablicową zawierającą elementy pierwotnej liście tablicowej od indeksu początkowego do końcowego (włącznie). Na przykład, dla liście tablicowej [1, 2, 3, 4, 5] i indeksów 1 i 3, funkcja powinna zwrócić [2, 3, 4]. Stwórz przypadek testowy.
- 14. Napisz statyczną metodę mergeArrays, która przyjmuje dwie tablice liczb całkowitych jako argumenty. Funkcja powinna zwrócić nową listę tablicową, która jest połączeniem obu pierwotnych tablic. Na przykład, dla list tablicowych [1, 2, 3] i [4, 5, 6], funkcja powinna zwrócić [1, 2, 3, 4, 5, 6]. Stwórz przypadek testowy.
- 15. Napisz metodę sortArray, która przyjmuje listę tablicową liczb całkowitych jako argument i zwraca nową listę tablicową, która jest posortowaną wersją pierwotnej liście tablicowej. Stwórz przypadek testowy.

### <span id="page-19-0"></span>**8 Napisy**

- 1. Napisz statyczną metodę, która przyjmuje napis jako argument i zwraca ten napis w odwrotnej kolejności. Stwórz przypadek testowy.
- 2. Napisz statyczną metodę, która sprawdza, czy dany napis jest palindromem. Palindrom to słowo, fraza, liczba lub inny ciąg znaków, który czyta się tak samo od przodu, jak i od tyłu. Stwórz przypadek testowy.
- 3. Napisz statyczną metodę, która usuwa wszystkie spacje z danego napisu. Stwórz przypadek testowy.
- 4. Napisz statyczną metodę, która przyjmuje napis jako argument i zwraca ten napis z zamienioną pierwszą i ostatnią literą. Stwórz przypadek testowy.
- 5. Napisz program, który analizuje dany napis pod kątem częstotliwości występowania każdego ze znaków. Program powinien wyświetlić znak i liczbę jego wystąpień w danym napisie. Dane pobierz ze standardowego wejścia.
- 6. Napisz program, który przyjmuje napis jako wejście i wypisuje wszystkie znaki znajdujące się na parzystych indeksach napisu, używając metody charAt.
- 7. Używając metody charAt, napisz statyczną metodę, która sprawdza, czy dany napis zaczyna się i kończy tym samym znakiem. Stwórz przypadek testowy.
- 8. Napisz program, który przyjmuje trzy napisy: główny napis, prefiks i sufiks. Używając metod startsWith oraz endsWith, sprawdź czy główny napis zaczyna się od podanego prefiksu i kończy podanym sufiksem. Wypisz odpowiedni komunikat dla każdego z tych przypadków.
- 9. Napisz program, który przyjmuje jako wejście pojedynczy znak oraz liczbę całkowitą n. Używając klasy StringBuilder, zbuduj i wypisz piramidę o wysokości n, gdzie każdy poziom piramidy składa się z podanego znaku. Na przykład dla znaku \* i n=3, oczekiwany wynik to:

```
*
***
*****
```
- 10. Dany jest napis. Używając StringBuilder, napisz program, który usuwa wszystkie powtarzające się znaki, pozostawiając tylko pierwsze wystąpienie każdego znaku. Na przykład dla napisu "bananowy", oczekiwany wynik to "banowy".
- 11. Napisz program, który przyjmuje zdanie jako wejście. Używając StringBuilder, odwróć każde słowo w zdaniu, ale zachowaj kolejność słów. Na przykład dla zdania "Java jest fajna", oczekiwany wynik to "avaJ tsej anjaf".
- 12. Napisz metodę statyczną reverseString, która przyjmuje jako argument obiekt typu StringBuilder i zwraca nowy StringBuilder, będący odwróconym napisem pierwotnym. Stwórz przypadek testowy.
- 13. Napisz metodę statyczną removeDuplicates, która przyjmuje StringBuilder i usuwa wszystkie powtarzające się znaki w napisie, pozostawiając tylko pierwsze wystąpienie danego znaku. Stwórz przypadek testowy.
- 14. Napisz metodę statyczną mostFrequentChar, która przyjmuje StringBuilder jako argument i zwraca znak, który występuje najczęściej w napisie. W przypadku remisów, zwróć pierwszy znak z remisowych. Stwórz przypadek testowy.
- 15. Napisz metodę statyczną insertSubstring, która przyjmuje dwa argumenty: StringBuilder sb oraz String toInsert. Metoda ma wstawiać toInsert w środek pierwotnego StringBuilder. Stwórz przypadek testowy.
- 16. Napisz metodę statyczną splitByEvenOdd, która przyjmuje StringBuilder jako argument. Metoda powinna zwracać tablicę dwóch elementów typu StringBuilder. Pierwszy element tablicy ma zawierać znaki z nieparzystych indeksów pierwotnego napisu, a drugi z parzystych. Stwórz przypadek testowy.
- 17. Napisz metodę statyczną capitalizeEverySecond, która przyjmuje jako argument obiekt typu StringBuffer. Metoda ma zmienić każdą drugą literę na wielką. Stwórz przypadek testowy.
- 18. Napisz metodę statyczną replaceSubstring, która przyjmuje dwa argumenty: StringBuffer sb i String oldSub, oraz String newSub. Metoda ma zamienić wszystkie wystąpienia podciągu oldSub na newSub. Stwórz przypadek testowy.
- 19. Napisz metodę statyczną countOccurrences, która przyjmuje dwa argumenty: StringBuffer sb oraz char c. Metoda powinna zwracać liczbę wystąpień znaku c w napisie. Stwórz przypadek testowy.
- 20. Napisz metodę statyczną trimToSize, która przyjmuje StringBuffer sb i liczbę całkowitą n. Metoda ma zmniejszyć długość napisu do n znaków (jeśli pierwotny napis jest dłuższy). Jeśli napis jest krótszy lub równy n, nie powinien ulec zmianie. Stwórz przypadek testowy.

21. Napisz metodę statyczną isPalindrome, która przyjmuje StringBuffer jako argument. Metoda powinna sprawdzić, czy napis jest palindromem (odczytywany tak samo od przodu jak i od tyłu) i zwrócić odpowiednią wartość logiczną. Stwórz przypadek testowy.

# **Cześć II**

# <span id="page-22-0"></span>**Programowanie obiektowe**

#### <span id="page-23-0"></span>**9 Pojęcie klasy/obiektu**

- 1. Utwórz klasę Dog z polami: name, breed i age. Napisz metodę bark(), która wydrukuje na konsoli "Wow Wow". Stwórz przypadek testowy, aby wywołać metodę co najmniej jeden raz.
- 2. Stwórz klasę Car z polami: brand, model i speed. Napisz metody accelerate(int value) i decelerate(int value), które odpowiednio zwiększają i zmniejszają prędkość o podaną wartość. Stwórz przypadek testowy, aby wywołać każdą metodę co najmniej jeden raz.
- 3. Stwórz klasę BankAccount z polem balance. Napisz metody deposit(double amount) i withdraw(double amount), które odpowiednio zwiększają i zmniejszają saldo o daną kwotę. Stwórz przypadek testowy, aby wywołać każdą metodę co najmniej jeden raz.
- 4. Utwórz klasę Point z dwoma polami: x i y reprezentującymi współrzędne na płaszczyźnie. Napisz metodę distance(Point otherPoint), która oblicza odległość między bieżącym punktem a innym punktem. Stwórz przypadek testowy, aby wywołać metodę co najmniej jeden raz.
- 5. Stwórz klasę Time z polami: hours i minutes. Napisz metodę addTime(Time otherTime), która dodaje do bieżącego czasu czas podany jako argument i zwraca nowy obiekt klasy Time. Zadbaj o to, aby minuty i godziny nie przekraczały odpowiednio 59 i 23. Stwórz przypadek testowy, aby wywołać metodę co najmniej jeden raz.
- 6. Wykonaj po kolei dwa podpunkty:

A. Stwórz klasę Car zawierającą publiczne pole brand. W klasie TestCar, utwórz obiekt klasy Car, przypisz mu wartość null i spróbuj odwołać się do pola brand. Jaki jest wynik?

B. Zmodyfikuj kod z podpunktu A tak, aby sprawdzić, czy obiekt Car jest null przed odwołaniem się do pola brand. Jaki jest wynik?

7. Utwórz klasę Person zawierającą pole name. W klasie TestPerson, utwórz dwa obiekty klasy Person - person1 i person2 - oba odnoszące się do tego samego obiektu. Zmień wartość pola name przez person1 i wydrukuj wartość pola name przez person2. Przeanalizuj wynik.

- 8. Stwórz tablicę obiektów klasy Car (klasa zawiera publiczne pole brand). Następnie spróbuj odwołać się do pola brand jednego z obiektów w tablicy, nie inicjalizując wcześniej tablicy obiektami Car. Przeanalizuj wynik.
- 9. Stwórz listę tablicową (ArrayList) obiektów klasy Person (klasa zawiera publiczne pole name). Następnie spróbuj odwołać się do pola name jednego z obiektów na liście, nie dodając wcześniej do listy żadnych obiektów Person. Przeanalizuj wynik.
- 10. Utwórz klasę Dog z metodą bark, która wydrukuje wiadomość "Woof! Woof!". W klasie TestDog utwórz obiekt Dog, przypisz mu wartość null i spróbuj wywołać metodę bark. Przeanalizuj wynik.
- 11. Stwórz klasę Cat z polem name. Dodaj do klasy Cat metodę createCat, która zwraca nowy obiekt klasy Cat. Metoda powinna ustawiać pole name na podaną wartość, ale tylko jeśli wartość nie jest null. W przeciwnym razie powinna zwracać null. W klasie TestCat użyj metody createCat do stworzenia obiektu cat, a następnie spróbuj wydrukować wartość pola name. Co się stanie, jeśli przekażesz null jako argument do metody createCat? Przeanalizuj wynik.
- 12. Wykonaj kolejno poniższe czynności:
	- A. Stwórz klasę Person z polem name. Dodaj do klasy metodę introduceYourself, która wyświetli wiadomość "Hi, I'm" i imię osoby. W klasie TestPerson, utwórz obiekt Person i wywołaj na nim metodę introduceYourself. Czy musisz użyć słowo kluczowe this w implementacji metody?
	- B. Dodaj do klasy Person metodę sayHello, która jako argument przyjmuje inny obiekt klasy Person i wyświetla wiadomość "Hello," i imię drugiej osoby. Przeanalizuj działanie.
	- C. Dodaj do klasy Person metodę changeName, która jako argument przyjmuje łańcuch znaków i przypisuje go do pola name. Utwórz obiekt Person i użyj metody changeName do zmiany jego imienia. Następnie wywołaj metodę introduceYourself. Czy imię zostało zmienione? Czy musisz użyć słowo kluczowe this w implementacji metody?
	- D. Dodaj do klasy Person metodę swapNames, która jako argument przyjmuje inny obiekt klasy Person i zamienia imionami obie osoby. Utwórz dwa obiekty Person i użyj metody swapNames do zamiany ich imion. Następnie wywołaj metodę introduceYourself na obu obiektach. Czy imiona zostały zamienione?
- 13. Wykonaj kolejno poniższe czynności:
	- A. Stwórz klasę Counter z jednym polem number. Dodaj do klasy metodę increase, która przyjmuje parametr typu int i zwiększa wartość pola number o wartość tego parametru. W klasie TestCounter, utwórz zmienną typu int, przekaż ją do metody increase i sprawdź, czy wartość zmiennej zmieniła się po wywołaniu metody.
- B. Dodaj do klasy Counter metodę add, która przyjmuje inny obiekt Counter i dodaje wartość jego pola number do pola number bieżącego obiektu. Utwórz dwa obiekty Counter w klasie TestCounter i użyj metody add. Sprawdź, czy obiekt przekazany jako argument metody add zmienił swoją wartość po wywołaniu metody.
- C. Stwórz klasę Modifier, która posiada metodę changeValue, która jako argument przyjmuje typ int. Wewnątrz metody zmień wartość argumentu na inną. W klasie TestCounter utwórz zmienną int, a następnie przekaż ją do metody changeValue i sprawdź, czy wartość zmiennej się zmieniła.
- D. Dodaj do klasy Modifier metodę changeObject, która jako argument przyjmuje obiekt Counter. Wewnątrz metody zmień wartość pola number obiektu Counter na inną. W klasie TestCounter utwórz obiekt Counter, a następnie przekaż go do metody changeObject i sprawdź, czy wartość pola number obiektu się zmieniła.

#### <span id="page-26-0"></span>**10 Modyfikatory dostępu**

- 1. Utwórz klasę Person z publicznym polem name oraz prywatnym polem password. Zobacz jak różne modyfikatory dostępu wpływają na dostęp do tych pól z innej klasy.
- 2. Stwórz dwie klasy: Parent i Child. Klasa Parent powinna mieć jedno pole protected. Spróbuj uzyskać dostęp do tego pola z klasy Child.
- 3. Utwórz klasę Car z prywatną metodą engineFailure(). Spróbuj wywołać tę metodę z zewnątrz klasy.
- 4. Stwórz dwie klasy w tym samym pakiecie: Employee i Company. Klasa Employee powinna mieć pole bez modyfikatora dostępu. Spróbuj uzyskać dostęp do tego pola z klasy Company.
- 5. Utwórz klasę BankAccount z publicznym polem accountNumber i prywatnym polem balance. Zobacz, jak różne modyfikatory dostępu wpływają na dostęp do tych pól z innej klasy.
- 6. Stwórz klasę Player z trzema polami: name (publiczne), age (pomijając modyfikator dostępu) oraz nationality (prywatne). W klasie Main stwórz tablicę zawodników i spróbuj zmienić wartości wszystkich pól. Obserwuj rezultaty.
- 7. Stwórz klasę Coach, która jest zadeklarowana jako private. Spróbuj stworzyć obiekt Coach w klasie Main. Jaki jest rezultat?

#### <span id="page-27-0"></span>**11 Konstruktor**

- 1. Napisz klasę Book, która będzie zawierać trzy pola: title, author, publicationYear. Następnie zaimplementuj dwa konstruktory - jeden domyślny, który nie przyjmuje żadnych argumentów, i drugi, który przyjmuje trzy argumenty odpowiadające polom klasy. W przypadku drugiego konstruktora, nazwy parametrów muszą być takie same jak nazwy pól. Sprawdź czy jesteś w stanie prawidłowo przypisać wartości do pól klasy używając słowa kluczowego this.
- 2. Zaprojektuj klasę Person, która będzie zawierać dwa pola: firstName, lastName. Zaimplementuj konstruktor, który przyjmuje dwa argumenty odpowiadające polom klasy. Nazwy parametrów muszą być takie same jak nazwy pól. Spróbuj przypisać wartości do pól klasy bez używania słowa kluczowego this. Czy jest to możliwe? Jeżeli nie, to dlaczego?
- 3. Stwórz klasę Car, która będzie zawierać trzy pola: brand, model, productionYear. Zaimplementuj trzy konstruktory - pierwszy domyślny, drugi przyjmujący dwa argumenty (brand i model), trzeci przyjmujący trzy argumenty (brand, model, productionYear). W przypadku drugiego i trzeciego konstruktora, nazwy parametrów muszą być takie same jak nazwy pól. Wykorzystaj słowo kluczowe this do rozróżnienia pól klasy od parametrów.
- 4. Napisz klasę Person, która będzie miała pola: firstName, lastName i age. Zdefiniuj w niej dwa konstruktory, jeden przyjmujący wszystkie trzy parametry, a drugi tylko imię i nazwisko. Drugi konstruktor powinien wywołać pierwszy, przekazując mu domyślną wartość wieku jako 0.
- 5. Zaprojektuj klasę Square, która posiada pole side oraz konstruktor, który umożliwia ustawienie wartości tego pola. Następnie napisz drugi konstruktor, który nie przyjmuje żadnych argumentów, a jedynie wywołuje pierwszy konstruktor z wartością domyślną 1.
- 6. Zdefiniuj klasę Car, która ma pola: brand, model i productionYear. Klasa powinna zawierać dwa konstruktory: pierwszy przyjmujący wszystkie trzy parametry, a drugi tylko markę i model. Drugi konstruktor powinien wywoływać pierwszy, przekazując mu domyślną wartość productionYear jako aktualny rok.
- 7. Stwórz klasę Dog, która posiada pola: name, breed i age. Klasa powinna mieć dwa konstruktory: jeden, który przyjmuje wszystkie trzy parametry, a drugi, który przyjmuje tylko imię i rasę. Drugi konstruktor powinien wywoływać pierwszy, przekazując mu domyślną wartość wieku jako 1.
- 8. Napisz klasę Student, która ma pola: firstName, lastName i fieldOfStudy. Zdefiniuj w niej dwa konstruktory, jeden przyjmujący wszystkie trzy parametry, a drugi tylko firstName i lastName. Drugi konstruktor powinien wywoływać pierwszy, przekazując mu domyślną wartość fieldOfStudy jako unknown.
- 9. Zdefiniuj klasę Employee, która posiada pola: firstName, lastName i salary. Napisz konstruktor, który przyjmuje dwa argumenty (firstName i lastName), oraz blok inicjujący, który ustawia wartość salary na 3000. Sprawdź, co stanie się, gdy w konstruktorze spróbujesz nadpisać wartość salary.
- 10. Zaprojektuj klasę Car, która posiada pola: brand, model i price. Napisz konstruktor, który przyjmuje dwa argumenty (brand i model), a w bloku inicjującym ustaw domyślną wartośćprice na 50000. Zobacz, co stanie się, gdy w konstruktorze spróbujesz zmienić wartość price.
- 11. Zdefiniuj klasę Phone, która ma pola: manufacturer, model i operatingSystem. W bloku inicjującym ustaw wartość operatingSystem na Android. Następnie napisz konstruktor, który przyjmuje dwa argumenty (manufacturer i model) i próbuje nadpisać wartość operatingSystem na iOS. Sprawdź, która wartość zostanie ostatecznie przypisana do pola operatingSystem.
- 12. Stwórz klasę Car zawierającą prywatne pola: brand, model, productionYear, mileage oraz color. Dodaj konstruktor, który przyjmuje wszystkie pola jako argumenty. Dodaj metody dostępowe (gettery i settery) dla wszystkich pól. Następnie dodaj metodę displayInformation(), która wyświetla wszystkie informacje o samochodzie.
- 13. Stwórz klasę Person z prywatnymi polami: firstName, lastName, age, address. Dodaj konstruktor, który przyjmuje wszystkie pola jako argumenty. Dodaj metody dostępowe (gettery i settery) oraz metodę introduceYourself(), która zwraca łańcuch znaków z informacjami o osobie.
- 14. Stwórz klasę Book z prywatnymi polami: title, author, publicationYear, publisher oraz numberOfPages. Dodaj konstruktor, który przyjmuje wszystkie pola jako argumenty. Dodaj metody dostępowe (gettery i settery) oraz metodę showInformation(), która wyświetla informacje o książce.
- 15. Stwórz klasę Point2D z prywatnymi polami x i y, reprezentującymi współrzędne punktu na płaszczyźnie. Dodaj konstruktor, który przyjmuje współrzędne jako argumenty. Dodaj metody dostępowe (gettery i settery) oraz metodę distance(Point2D anotherPoint), która oblicza odległość między dwoma punktami na płaszczyźnie.
- 16. Stwórz klasę Rectangle z prywatnymi polami width i height. Dodaj konstruktor, który przyjmuje długości boków jako argumenty. Dodaj metody dostępowe (gettery i settery) oraz metody area() i perimeter(), które obliczają pole powierzchni i obwód prostokąta.
- 17. Stwórz klasę Circle z prywatnym polem radius. Dodaj konstruktor, który przyjmuje promień jako argument. Dodaj metody dostępowe (gettery i settery) oraz metody area() i circumference(), które obliczają pole powierzchni i obwód koła.
- 18. Stwórz klasę Student z prywatnymi polami: firstName, lastName, indexNumber, yearOfStudy oraz gradeAverage. Dodaj konstruktor, który przyjmuje wszystkie pola jako argumenty. Dodaj metody dostępowe (gettery i settery) oraz metodę showInformation(), która wyświetla informacje o studencie.
- 19. Stwórz klasę Employee z prywatnymi polami: firstName, lastName, position, age oraz salary. Dodaj konstruktor, który przyjmuje wszystkie pola jako argumenty. Dodaj metody dostępowe (gettery i settery) oraz metodę showInformation(), która wyświetla informacje o pracowniku.
- 20. Stwórz klasę BankAccount z prywatnymi polami: accountNumber, owner, balance oraz accountType. Dodaj konstruktor, który przyjmuje wszystkie pola jako argumenty. Dodaj metody dostępowe (gettery i settery) oraz metody deposit(double amount) i withdraw(double amount), które odpowiednio dodają lub odejmują kwotę od salda konta.
- 21. Stwórz klasę Television z prywatnymi polami: brand, screenDiagonal, resolution, isSmartTV oraz price. Dodaj konstruktor, który przyjmuje wszystkie pola jako argumenty. Dodaj metody dostępowe (gettery i settery) oraz metodę showInformation(), która wyświetla informacje o telewizorze.
- 22. Stwórz klasę Gradebook z prywatnymi polami: firstName, lastName oraz grades (jako ArrayList typu int). Dodaj konstruktor, który przyjmuje firstName i lastName jako argumenty. Dodaj metody dostępowe (gettery i settery) oraz metody addGrade(int grade) i removeGrade(int index), które odpowiednio dodają lub usuwają ocenę z listy ocen. Dodaj również metodę averageGrade() do obliczania i zwracania średniej ocen.
- 23. Stwórz klasę TemperatureHistory z prywatnym polem temperatures (jako ArrayList typu double). Dodaj konstruktor domyślny. Dodaj metody dostępowe (gettery i settery) oraz metody addTemperature(double temperature) i removeTemperature(int index), które odpowiednio dodają lub usuwają temperaturę z listy temperatur. Dodaj również metodę averageTemperature() do obliczania i zwracania średniej temperatur.
- 24. Stwórz klasę Results (wyniki testu) z prywatnymi polami: firstName, lastName oraz results (jako tablica typu int). Dodaj konstruktor, który przyjmuje firstName, lastName oraz rozmiar tablicy jako argumenty. Dodaj metody dostępowe (gettery i settery) oraz metodę addResult(int index, int result), która dodaje wynik testu na podanym indeksie. Dodaj również metodę averageResult() do obliczania i zwracania średniego wyniku.
- 25. Stwórz klasę TaskManager z prywatnym polem taskPriorities (jako ArrayList typu int). Dodaj konstruktor domyślny. Dodaj metody dostępowe (gettery i settery) oraz metody addPriority(int priority) i removePriority(int index), które

odpowiednio dodają lub usuwają priorytet z listy priorytetów. Dodaj również metodę highestPriority() do znajdowania i zwracania wartości najwyższego priorytetu.

- 26. Stwórz klasę Warehouse z prywatnym polem productQuantities (jako tablica typu int). Dodaj konstruktor, który przyjmuje rozmiar tablicy jako argument. Dodaj metody dostępowe (getters and setters) oraz metodę addProducts(int index, int quantity), która dodaje określoną ilość produktów na podanym indeksie. Dodaj również metodę totalProducts() do obliczania i zwracania sumy wszystkich produktów w magazynie.
- 27. Zdefiniuj klasę Person, która posiada pola: firstName, lastName i age. Napisz konstruktor, który przyjmuje trzy argumenty i waliduje je przed przypisaniem do odpowiednich pól. Wiek osoby (age) nie powinien być ujemny, a firstName i lastName nie powinny być puste i nullem (w przypadku niepoprawnych wartości z osobna ustaw pusty napis lub zero).
- 28. Stwórz klasę Point, reprezentującą punkt w przestrzeni 3D, z polami: x, y, z. Napisz konstruktor, który przyjmuje te trzy wartości i sprawdza, czy są one w zakresie od - 100 do 100. Jeśli wartości nie są w tym zakresie, powinny być ustawione na najbliższą granicę.
- 29. Zaprojektuj klasę Car, która posiada pola: brand, model i productionYear. Napisz konstruktor, który przyjmuje trzy argumenty. Zadaniem konstruktora jest sprawdzenie, czy productionYear nie jest większy niż aktualny rok oraz czy brand i model nie są puste i nullem (w przypadku niepoprawnych wartości z osobna ustaw pusty napis lub bieżący rok).

Wskazówka: wykorzystaj Calendar.getInstance().get(Calendar.YEAR) do pobrania aktualnego roku.

30. Zdefiniuj klasę BankAccount, która posiada pola: accountNumber i balance. Napisz konstruktor, który przyjmuje dwa argumenty. Przed przypisaniem wartości do pola accountNumber, sprawdź, czy jest ono 26-cyfrowe, a przed przypisaniem wartości do pola balance, sprawdź, czy balance nie jest ujemne (w przypadku niepoprawności wartości ustaw numer konta na taki, by składał się z samych jedynek a saldo na zero).

#### <span id="page-31-0"></span>**12 Pola i metody statyczne**

- 1. Stwórz klasę Person. Klasa powinna zawierać pole name oraz statyczne pole counter. Zadaniem jest zwiększanie wartości counter za każdym razem, gdy tworzona jest nowa instancja klasy Person. Dodaj metodę, która zwróci wartość counter. Stwórz przypadek testowy.
- 2. Stwórz klasę Mathematics, która posiada pole statyczne PI, które przechowuje przybliżoną wartość liczby  $\pi$ . Upewnij się, że wartość tego pola jest niemodyfikowalna. Stwórz przypadek testowy.
- 3. Stwórz klasę Singleton, która używa pola statycznego do przechowywania jednej i tylko jednej instancji tej klasy. Klasa powinna zawierać prywatny konstruktor oraz publiczną statyczną metodę getInstance(), która zwraca jedyną instancję klasy Singleton. Stwórz przypadek testowy.
- 4. Stwórz klasę Configuration, która zawiera pole statyczne applicationVersion z domyślną wartością "1.0". Dodaj metody pozwalające na odczyt i zmianę tej wartości. Stwórz przypadek testowy.
- 5. Stwórz klasę Calculator, która posiada podstawowe metody matematyczne: dodawanie, odejmowanie, mnożenie i dzielenie. Zaimplementuj te metody jako metody statyczne. Utwórz drugą klasę, w której przetestujesz te metody bez tworzenia instancji klasy Calculator.
- 6. Stwórz klasę ShapeFactory, która posiada metody statyczne do tworzenia różnych figur geometrycznych, takich jak koła, kwadraty czy trójkąty. Następnie stwórz klasę testową, w której wykorzystasz te metody do stworzenia różnych figur, bez potrzeby tworzenia instancji klasy ShapeFactory.
- 7. Stwórz klasę Settings, która posiada różne parametry konfiguracyjne aplikacji (np. wersja, język). Dodaj metody niestatyczne do zmiany tych parametrów oraz statyczną metodę defaultSettings(), która zwróci domyślną konfigurację aplikacji. W klasie testowej zobacz, jak działają obie grupy metod i jakie są między nimi różnice.
- 8. Utwórz klasę Configuration, która posiada pole statyczne applicationVersion oraz pole statyczne applicationName. Jedno z tych pól oznacz jako final. Zastanów się, co by się stało, gdybyś chciał zaktualizować wartość jednego z tych pól w trakcie działania aplikacji.

9. Stwórz klasę Product, która zawiera pole statyczne numberOfProducts oraz pole statyczne MAX\_PRODUCTS. Pole numberOfProducts będzie służyć do zliczania ilości utworzonych produktów, a MAX\_PRODUCTS do ograniczenia ich liczby. Oznacz tylko jedno z tych pól słowem kluczowym final i zastanów się nad konsekwencjami tego wyboru.

#### <span id="page-33-0"></span>**13 Rekordy**

- 1. Stwórz rekord BookDTO, który reprezentuje książkę w sklepie internetowym. Powinien zawierać takie informacje jak title, author, price i yearOfPublication. Następnie stwórz kilka instancji tego rekordu, reprezentujących różne książki.
- 2. Utwórz rekord Address, który zawiera street, houseNumber, postalCode i city. Następnie, stwórz rekord Person, który oprócz podstawowych informacji o osobie (np. firstName, lastName) zawiera również pole typu Address. Stwórz przypadek testowy.
- 3. Stwórz klasę PointC reprezentującą punkt na płaszczyźnie 2D z polami x i y. Następnie, stwórz rekord PointR z tymi samymi polami. Dodaj metody umożliwiające konwersję z instancji klasy na rekord i odwrotnie. Stwórz przypadek testowy.
- 4. Stwórz rekord Book, który reprezentuje title, author i yearOfPublication. Dodaj metodę describe(), która zwraca sformatowaną postać informacji o książce w stylu "Autor - Tytuł (Rok wydania)". Stwórz przypadek testowy.
- 5. Stwórz rekord Point2D, reprezentujący punkt na płaszczyźnie 2D z koordynatami x i y. Wprowadź metodę distanceTo(Point2D otherPoint), która oblicza i zwraca odległość euklidesową między aktualnym punktem a podanym jako argument. Stwórz przypadek testowy.
- 6. Stwórz rekord Car, który zawiera brand, model i fuelConsumptionPer100km. Dodaj metodę fuelCost(double fuelPrice, double distance), która oblicza i zwraca koszt podróży na podstawie podanej ceny paliwa oraz dystansu. Stwórz przypadek testowy.
- 7. Stwórz rekord Student, który reprezentuje imię, nazwisko i listę ocen ucznia. Wprowadź metodę averageGrades(), która oblicza średnią ocen ucznia. Stwórz przypadek testowy.
- 8. Stwórz rekord Order, który zawiera listę produktów oraz ich cen. Każdy produkt reprezentowany jest przez rekord Product z nazwą i ceną. W rekordzie Order dodaj metodę totalValue(), która oblicza łączną wartość zamówienia na podstawie cen produktów. Stwórz przypadek testowy.
- 9. Stwórz rekord Person, który reprezentuje imię i wiek osoby. Dodaj konstruktor, który weryfikuje, czy podany wiek nie jest ujemny. W przypadku podania wartości ujemnej, ustaw wiek na 0. Stwórz przypadek testowy.
- 10. Stwórz rekord BankAccount, który zawiera numer konta oraz saldo. Dodaj konstruktor, który pozwala na tworzenie konta tylko z numerem, przy czym domyślne saldo wynosi 0. Stwórz przypadek testowy.
- 11. Stwórz rekord MusicTrack, który opisuje tytuł, artystę i czas trwania utworu w sekundach. Dodaj konstruktor, który przyjmuje tylko tytuł i artystę, przyjmując domyślną długość utworu jako 180 sekund. Stwórz przypadek testowy.

#### <span id="page-35-0"></span>**14 Metody toString, equals i hashCode.**

- 1. Wykonaj poniższe czynności:
- Zdefiniuj klasę Person, która posiada następujące pola: firstName, lastName i age.
- Napisz konstruktor, który przyjmuje trzy argumenty i waliduje je przed przypisaniem do odpowiednich pól.
	- **–** Wiek osoby (age) nie powinien być ujemny. W przypadku podania wartości ujemnej dla wieku, ustaw wiek osoby na zero.
	- **–** Pola firstName i lastName nie powinny być puste ani równać się null. W przypadku podania pustego napisu lub null dla tych pól, ustaw odpowiednio pusty napis.
- Dodaj metodę toString(), która zwraca informacje o osobie w formacie: "Person: [firstName] [lastName], Age: [age].". Zwróć uwagę na wielkość liter i znaki interpunkcyjne.
- Dodaj metodę equals(), która porównuje dwie osoby na podstawie ich pól firstName, lastName i age. Dwie osoby są uważane za identyczne, jeśli wszystkie trzy pola są takie same.
- Dodaj metodę hashCode(), która generuje kod hash dla odpowiedniego obiektu. Metoda ta powinna być zgodna z metodą equals()
- 2. Wykonaj poniższe czynności:
- Zdefiniuj klasę Vehicle, która posiada następujące pola: brand, model i yearOfProduction.
- Napisz konstruktor, który przyjmuje trzy argumenty i waliduje je przed przypisaniem do odpowiednich pól.
	- **–** Rok produkcji (yearOfProduction) nie powinien być większy od aktualnego roku. W przypadku podania wartości większej, ustaw rok produkcji na aktualny rok.
	- **–** Pola brand i model nie powinny być puste ani równać się null. W przypadku podania pustego napisu lub null dla tych pól, ustaw odpowiednio pusty napis.
- Dodaj metodę toString(), która zwraca informacje o pojeździe w formacie: "Vehicle: [brand] [model], Year: [yearOfProduction].".
- Dodaj metodę equals(), która porównuje dwa pojazdy na podstawie ich pól brand, model i yearOfProduction.
- Dodaj metodę hashCode(), która generuje kod hash dla odpowiedniego obiektu. Metoda ta powinna być zgodna z metodą equals()
- 3. Wykonaj poniższe czynności:
- Zdefiniuj klasę Book, która posiada następujące pola: title, author i numberOfPages.
- Napisz konstruktor, który przyjmuje trzy argumenty i waliduje je przed przypisaniem do odpowiednich pól.
	- **–** Liczba stron (numberOfPages) nie powinna być ujemna. W przypadku podania wartości ujemnej, ustaw liczbę stron na jedną.
	- **–** Pola title i author nie powinny być puste ani równać się null. W przypadku podania pustego napisu lub null, ustaw odpowiednio pusty napis.
- Dodaj metodę toString(), która zwraca informacje o książce w formacie: "Book: [title] by [author], Pages: [numberOfPages].".
- Dodaj metodę equals(), która porównuje dwie książki na podstawie ich pól title, author i numberOfPages.
- Dodaj metodę hashCode(), która generuje kod hash dla odpowiedniego obiektu. Metoda ta powinna być zgodna z metodą equals()
- 4. Wykonaj poniższe czynności:
- Zdefiniuj klasę Product, która posiada następujące pola: productName, category i price.
- Napisz konstruktor, który przyjmuje trzy argumenty i waliduje je przed przypisaniem do odpowiednich pól.
	- **–** Cena (price) nie powinna być ujemna. W przypadku podania wartości ujemnej, ustaw cenę produktu na zero.
	- **–** Pola productName i category nie powinny być puste ani równać się null. W przypadku podania pustego napisu lub null, ustaw odpowiednio pusty napis.
- Dodaj metodę toString(), która zwraca informacje o produkcie w formacie: "Product: [productName], Category: [category], Price: [price].".
- Dodaj metodę equals(), która porównuje dwa produkty na podstawie ich pól productName, category i price.
- Dodaj metodę hashCode(), która generuje kod hash dla odpowiedniego obiektu. Metoda ta powinna być zgodna z metodą equals()
- 4. Wykonaj poniższe czynności:
- Stwórz klasę Results (wyniki testu) z prywatnymi polami: firstName, lastName oraz results (jako tablica typu int). Dodaj konstruktor, który przyjmuje firstName, lastName oraz rozmiar tablicy jako argumenty. Dodaj metody dostępowe (gettery i settery) oraz metodę addResult(int index, int result), która dodaje wynik

testu na podanym indeksie. Dodaj również metodę averageResult() do obliczania i zwracania średniego wyniku.

- Dodaj metodę toString(), która zwraca informacje o uczniu, jego wynikach oraz zawartość tablicy results w formacie: "Results for [firstName] [lastName]: Average Score = [averageResult], Results: [result1, result2, ...]. ". Ponadto dodaj metodę equals(), która porównuje dwa obiekty klasy Results na podstawie ich pól firstName, lastName oraz zawartości tablicy results. Dwa obiekty są uważane za identyczne, jeśli wszystkie pola i wyniki testów w tablicach są takie same. Dodaj także metodę hashCode(), która generuje kod hash dla odpowiedniego obiektu. Metoda ta powinna być zgodna z metodą equals()
- 5. Wykonaj poniższe czynności:
- Stwórz klasę CDAlbum z prywatnymi polami: artistName, albumTitle oraz tracks (jako tablica typu int reprezentująca długość każdego utworu w minutach).
- Dodaj konstruktor, który przyjmuje artistName, albumTitle oraz ilość utworów jako argumenty.
- Dodaj metody dostępowe (gettery i settery) oraz metodę addTrack(int index, int length), która dodaje długość utworu na podanym indeksie.
- Dodaj również metodę totalLength() do obliczania i zwracania łącznej długości wszystkich utworów.
- Dodaj metodę toString(), która zwraca informacje o artyście, albumie oraz czasie trwania wszystkich utworów w formacie: "CDAlbum by [artistName]: [albumTitle], Total Length = [totalLength] minutes, Tracks Length: [length1, length2, ...]. ".
- Dodaj metodę equals(), która porównuje dwa obiekty klasy CDAlbum na podstawie ich pól artistName, albumTitle oraz zawartości tablicy tracks. Dwa albumy są uważane za identyczne, jeśli wszystkie informacje są takie same.
- Dodaj metodę hashCode(), która generuje kod hash dla odpowiedniego obiektu. Metoda ta powinna być zgodna z metodą equals()
- 6. Wykonaj poniższe czynności:
- Stwórz klasę MovieRating z prywatnymi polami: movieTitle, directorName oraz ratings (jako tablica typu double reprezentująca oceny filmu w skali od 1 do 10).
- Dodaj konstruktor, który przyjmuje movieTitle, directorName oraz ilość ocen jako argumenty.
- Dodaj metody dostępowe (gettery i settery) oraz metodę addRating(int index, double rating), która dodaje ocenę filmu na podanym indeksie.
- Dodaj również metodę averageRating() do obliczania i zwracania średniej oceny filmu.
- Dodaj metodę toString(), która zwraca informacje o filmie, reżyserze, średniej ocenie oraz wszystkich ocenach w formacie: "MovieRating for [movieTitle]

by [directorName]: Average Rating = [averageRating], Ratings: [rating1, rating2, ...]. ".

- Dodaj metodę equals(), która porównuje dwa obiekty klasy MovieRating na podstawie ich pól movieTitle, directorName oraz zawartości tablicy ratings. Dwa filmy są uważane za identyczne, jeśli wszystkie informacje są takie same.
- Dodaj metodę hashCode(), która generuje kod hash dla odpowiedniego obiektu. Metoda ta powinna być zgodna z metodą equals()
- 7. Wykonaj poniższe czynności:
- Stwórz klasę Gradebook z prywatnymi polami: firstName, lastName oraz grades (jako ArrayList typu int). Dodaj konstruktor, który przyjmuje firstName i lastName jako argumenty. Dodaj metody dostępowe (gettery i settery) oraz metody addGrade(int grade) i removeGrade(int index), które odpowiednio dodają lub usuwają ocenę z listy ocen. Dodaj również metodę averageGrade() do obliczania i zwracania średniej ocen.
- Dodaj metodę toString(), która zwraca informacje o uczniu, średniej jego ocen oraz wszystkich ocenach w formacie: "Gradebook for [firstName] [lastName]: Average Grade = [averageGrade], Grades: [grade1, grade2, ...].". Zwróć uwagę na wielkość liter i znaki interpunkcyjne.
- Dodaj metodę equals(), która porównuje dwa obiekty klasy Gradebook na podstawie ich pól firstName, lastName oraz zawartości listy grades. Dwa dzienniczki są uważane za identyczne, jeśli mają takie same imię, nazwisko i identyczny zestaw ocen (z uwzględnieniem kolejności).
- Dodaj metodę hashCode(), która generuje kod hash dla odpowiedniego obiektu. Metoda ta powinna być zgodna z metodą equals()
- 8. Wykonaj poniższe czynności:
- Stwórz klasę Wallet z prywatnymi polami: ownerName, ownerSurname oraz coins (jako ArrayList typu double). Dodaj konstruktor, który przyjmuje ownerName i ownerSurname jako argumenty. Dodaj metody dostępowe (gettery i settery) oraz metody addCoin(double coin) i removeCoin(int index), które odpowiednio dodają lub usuwają monetę z listy monet.
- Dodaj również metodę totalAmount() do obliczania i zwracania łącznej kwoty w portfelu.
- Dodaj metodę toString(), która zwraca informacje o właścicielu portfela, łącznej kwocie oraz wszystkich monetach w formacie: "Wallet of [ownerName] [ownerSurname]: Total Amount = [totalAmount], Coins: [coin1, coin2, ...].". Zwróć uwagę na wielkość liter i znaki interpunkcyjne.
- Dodaj metodę equals(), która porównuje dwa obiekty klasy Wallet na podstawie ich pól ownerName, ownerSurname oraz zawartości listy coins. Dwa portfele są uważane za

identyczne, jeśli mają tego samego właściciela i identyczny zestaw monet (bez uwzględnienia kolejności).

- Dodaj metodę hashCode(), która generuje kod hash dla odpowiedniego obiektu. Metoda ta powinna być zgodna z metodą equals()
- 9. Wykonaj poniższe czynności:
- Stwórz klasę LibraryCard z prywatnymi polami: holderFirstName, holderLastName oraz booksBorrowed (jako ArrayList typu String). Dodaj konstruktor, który przyjmuje holderFirstName i holderLastName jako argumenty. Dodaj metody dostępowe (gettery i settery) oraz metody borrowBook(String bookTitle) i returnBook(String bookTitle), które odpowiednio dodają lub usuwają tytuł książki z listy wypożyczonych książek.
- Dodaj również metodę numberOfBooksBorrowed() do obliczania i zwracania liczby wypożyczonych książek.
- Dodaj metodę toString(), która zwraca informacje o posiadaczu karty, liczbie wypożyczonych książek oraz wszystkich tytułach wypożyczonych książek w formacie: "Library card of [holderFirstName] [holderLastName]: Number of books borrowed = [numberOfBooksBorrowed], Books: [book1, book2, ...].". Zwróć uwagę na wielkość liter i znaki interpunkcyjne.
- Dodaj metodę equals(), która porównuje dwa obiekty klasy LibraryCard na podstawie ich pól holderFirstName, holderLastName oraz zawartości listy booksBorrowed. Dwóch posiadaczy kart bibliotecznych uważa się za identycznych, jeśli mają takie same imię, nazwisko i identyczny zestaw wypożyczonych książek (z zachowaniem kolejności).
- Dodaj metodę hashCode(), która generuje kod hash dla odpowiedniego obiektu. Metoda ta powinna być zgodna z metodą equals()

# **15 Dziedziczenie**

- 1. Wykonaj kolejno poniższe czynności:
	- A. Stwórz klasę bazową Person z prywatnym polem firstName oraz chronionym polem lastName. Następnie stwórz klasę Employee, która dziedziczy po klasie Person. W klasie Employee próbuj odnieść się do obu pól i zauważ, które z nich są dostępne.
	- B. Na bazie klasy Person z poprzedniego podpunktu, stwórz metody dostępowe (gettery) dla obu pól. W klasie Employee stwórz metodę displayData, która korzysta z tych metod dostępowych, aby wypisać informacje o pracowniku. Zastanów się, dlaczego metody dostępowe są używane do dostępu do prywatnych pól.
- 2. Stwórz klasę bazową Book z prywatnym polem title oraz chronionym polem author. Stwórz klasę potomną Ebook, która dziedziczy po klasie Book. W klasie Ebook spróbuj zmienić modyfikator dostępu dla obu pól z klasy bazowej. Zastanów się, dlaczego jedno z pól pozwala na to, a drugie nie.
- 3. Stwórz klasę Tool z chronionym konstruktorem, który przyjmuje nazwę narzędzia. Następnie stwórz klasę potomną Hammer, która dziedziczy po klasie Tool. W klasie Hammer stwórz konstruktor, który korzysta z konstruktora klasy bazowej. Zastanów się, dlaczego używając modyfikatora private dla konstruktora klasy bazowej, taki scenariusz nie byłby możliwy.
- 4. Stwórz dwa różne pakiety: animals i mammals. W pakiecie animals stwórz klasę bazową Animal z chronionym polem species i prywatnym polem age. W pakiecie mammals stwórz klasę Dog, która dziedziczy po klasie Animal. Spróbuj odnieść się w klasie Dog do obu pól z klasy bazowej i zauważ, które z nich są dostępne.
- 5. Wykonaj kolejno poniższe czynności:
	- A. Stwórz klasę bazową Vehicle z metodą drive, która wypisuje "The vehicle is moving.". Następnie stwórz klasę potomną Car, która nadopisuje metodę drive tak, by wypisywała "The car is moving.". Utwórz obiekt klasy Car i wywołaj jego metodę drive, aby zaobserwować wynik.
	- B. Na bazie klasy Vehicle z poprzedniego podpunktu, w klasie Car, nadpisz metodę drive tak, by wywoływała oryginalną metodę z klasy bazowej i dodatkowo wypisywała informacje specyficzne dla klasy Car. Użyj słowa kluczowego super, aby wywołać metodę z klasy bazowej.
- 6. Stwórz klasę Calculator z metodą add, która przyjmuje dwa argumenty typu int i zwraca ich sumę. Następnie stwórz klasę potomną ExtendedCalculator, która nadpisuje metodę add w taki sposób, by przyjmowała trzy argumenty typu int i zwracała ich sumę. Zastanów się, czy to faktycznie nadpisywanie metody, czy może coś innego.
- 7. Stwórz klasę bazową Base z metodą statyczną info, która wypisuje "This is the base class.". Następnie stwórz klasę potomną Child i próbuj przesłonić metodę statyczną info tak, by wypisywała "This is the child class.". Zastanów się nad zachowaniem tak przesłoniętych metod i dlaczego takie przesłanianie jest inaczej traktowane.
- 8. Stwórz klasę bazową Computer z chronioną metodą start, która wypisuje "Computer started.". Stwórz klasę potomną Laptop, która próbuje nadpisać metodę start, ale z modyfikatorem dostępu public. Spróbuj skompilować kod i zastanów się, dlaczego występują pewne ograniczenia w nadpisywaniu metod pod względem modyfikatorów dostępu.
- 9. Stwórz klasę bazową o nazwie Vehicle z polami: brand i model. Klasa ta powinna posiadać konstruktor przyjmujący oba te parametry. Następnie stwórz klasę potomną o nazwie Car, która dziedziczy po klasie Vehicle. Klasa Car powinna posiadać dodatkowe pole numberOfDoors. Stwórz konstruktor dla klasy Car, który przyjmuje wszystkie trzy parametry i korzysta z konstruktora klasy bazowej. Stwórz przypadek testowy.
- 10. Stwórz klasę bazową o nazwie Animal z polem name oraz konstruktor z domyślnym przypisaniem nazwy do "Unknown". Następnie stwórz klasę Dog, która dziedziczy po klasie Animal. Nie twórz w niej dodatkowego konstruktora. Sprawdź, jakie zwierzę zostanie utworzone, gdy stworzysz nową instancję klasy Dog.
- 11. Stwórz klasę bazową o nazwie Building z polami: height i color. Klasa ta powinna posiadać dwa konstruktory: jeden przyjmujący oba parametry i drugi bezparametrowy, który przypisuje domyślne wartości. Stwórz klasę potomną House z dodatkowym polem numberOfRooms. Klasa House powinna posiadać konstruktor, który wykorzystuje przeciążony konstruktor klasy bazowej. Stwórz przypadek testowy.
- 12. Stwórz trzy klasy: Entity, Human i Programmer. Klasa Human powinna dziedziczyć po klasie Entity, a klasa Programmer po klasie Human. W każdej z klas dodaj konstruktor, który wypisuje informację o tworzeniu instancji danej klasy. Stwórz instancję klasy Programmer i zaobserwuj kolejność wywoływania konstruktorów.
- 13. Utwórz klasę Vehicle z polami brand, model i yearOfProduction. Utwórz klasy Car i Motorcycle, które dziedziczą po klasie Vehicle. Klasa Car powinna mieć dodatkowe pole numberOfDoors, a klasa Motorcycle pole engineCapacity. Dodaj konstruktory, metody gettery i settery, metodę toString(), equals() oraz hashCode() dla każdej z klas. Napisz program testujący zdefiniowane klasy i metody.
- 14. Utwórz klasę Employee z polami firstName, lastName i salary. Utwórz klasy Programmer i Tester, które dziedziczą po klasie Employee. Klasa Programmer powinna mieć dodatkowe pole programmingLanguage, a klasa Tester pole testingType. Dodaj

konstruktory, metody gettery i settery, metodę toString(), equals() oraz hashCode() dla każdej z klas. Napisz program testujący zdefiniowane klasy i metody.

- 15. Utwórz klasę Property z polami address, size i price. Utwórz klasy House i Apartment, które dziedziczą po klasie Property. Klasa House powinna mieć dodatkowe pole numberOfFloors, a klasa Apartment pole floorNumber. Dodaj konstruktory, metody gettery i settery, metodę toString(), equals() oraz hashCode() dla każdej z klas. Napisz program testujący zdefiniowane klasy i metody.
- 16. Utwórz klasę BoardGame z polami gameName, minPlayers, maxPlayers oraz rules (jako ArrayList typu String). Utwórz klasy EducationalGame i StrategicGame, które dziedziczą po klasie BoardGame. Klasa EducationalGame powinna mieć dodatkowe pole subject, a klasa StrategicGame pole duration. Dodaj konstruktory, metody gettery i settery, metodę toString(), equals() oraz hashCode() dla każdej z klas. Napisz program testujący zdefiniowane klasy i metody.
- 17. Utwórz klasę Team z polami name, city oraz points (jako ArrayList typu Integer). Utwórz klasy SoccerTeam i VolleyballTeam, które dziedziczą po klasie Team. Klasa SoccerTeam powinna mieć dodatkowe pole rankingPosition, a klasa VolleyballTeam pole numberOfVictories. Dodaj konstruktory, metody gettery i settery, metodę toString(), equals() oraz hashCode() dla każdej z klas. Napisz program testujący zdefiniowane klasy i metody.
- 18. Utwórz klasę Computer z polami manufacturer, model oraz partsPrices (jako ArrayList typu Double). Utwórz klasy Laptop i Desktop, które dziedziczą po klasie Computer. Klasa Laptop powinna mieć dodatkowe pole weight, a klasa Desktop pole caseType. Dodaj konstruktory, metody gettery i settery, metodę toString(), equals() oraz hashCode() dla każdej z klas. Napisz program testujący zdefiniowane klasy i metody.
- 19. Utwórz klasę MusicAlbum z polami title, artist oraz ratings (jako ArrayList typu Integer). Utwórz klasy RockAlbum i JazzAlbum, które dziedziczą po klasie MusicAlbum. Klasa RockAlbum powinna mieć dodatkowe pole rockGenre, a klasa JazzAlbum pole jazzGenre. Dodaj konstruktory, metody gettery i settery, metodę toString(), equals() oraz hashCode() dla każdej z klas. Napisz program testujący zdefiniowane klasy i metody.
- 20. Utwórz klasę Book z polami author, title i yearOfPublication. Następnie utwórz dwie klasy pochodne: Ebook, która dodaje pole fileSize i PaperbackBook, która dodaje pole numberOfPages. Każda z klas powinna zawierać konstruktory, metody gettery i settery, metodę toString(), equals() oraz hashCode(). W metodzie equals() klasy Book porównaj tylko author, w klasie Ebook po author i fileSize, a w klasie PaperbackBook porównaj author i numberOfPages. Napisz program testujący te klasy, demonstrujący działanie polimorfizmu i porównanie obiektów.

21. Zaprojektuj klasę Employee z polami name, department i salary. Utwórz dwie klasy pochodne: Manager z dodatkowym polem bonus i Intern z polem internshipLength. Każda klasa powinna mieć konstruktory, gettery i settery, toString(), equals() oraz hashCode(). W metodzie equals() klasy Employee porównaj tylko name, w klasie Manager po name i bonus, a w klasie Intern porównaj name i internshipLength. Napisz program testujący te klasy, demonstrujący działanie polimorfizmu i porównanie obiektów.

# **16 Pakiety**

- 1. Stwórz pakiet o nazwie cars. Wewnątrz tego pakietu utwórz klasę Car zawierającą trzy prywatne pola: brand, model i yearOfProduction. Dodaj do klasy odpowiednie metody dostępowe (gettery i settery) oraz konstruktor przyjmujący wszystkie trzy pola. W klasie testującej, poza tym pakietem, stwórz obiekt klasy Car, nadaj mu wartości i wydrukuj je na ekran.
- 2. Stwórz pakiet o nazwie animals. Wewnątrz tego pakietu utwórz dwie klasy: Dog i Cat. Oba powinny zawierać pola name i age. Każda z klas powinna posiadać metodę makeSound(). Dla klasy Dog metoda ta powinna drukować "Woof, woof!", a dla klasy Cat - "Meow!". W klasie testującej, poza tym pakietem, stwórz obiekty obu klas, nadaj im wartości i wywołaj ich metody makeSound().
- 3. Stwórz dwa pakiety: employees i tools. W pakiecie employees utwórz klasę Employee z polami firstName, lastName oraz salary. Pole salary powinno być chronione (protected). W pakiecie tools stwórz klasę SalaryCalculator, która posiada metodę raiseSalary(Employee employee, double percent), która zwiększa pensję pracownika o podany procent. Spróbuj wywołać tę metodę w klasie testującej, poza oboma pakietami, i zastanów się nad problemami dostępu do chronionych pól w różnych pakietach.
- 4. Stwórz pakiet o nazwie electronics. Wewnątrz tego pakietu stwórz dwa podpakiety: televisions i phones. W podpakiecie televisions utwórz klasę Television z polami brand i screenDiagonal. W podpakiecie phones utwórz klasę Phone z polami brand i operatingSystem. Dla obu klas dodaj odpowiednie gettery, settery oraz konstruktory. W klasie testującej, poza pakietem electronics, stwórz obiekty obu klas, nadaj im wartości i wyświetl je.
- 5. Stwórz dwa pakiety: books i library. W pakiecie books stwórz klasę Book z polami title, author i publicationYear. W pakiecie library stwórz klasę Shelf zawierającą listę książek oraz metody umożliwiające umożliwiające dodawanie i usuwanie książek. Aby korzystać z klasy Book w pakiecie library, musisz zaimportować odpowiedni pakiet. W klasie testującej, stwórz kilka książek, dodaj je do półki i wydrukuj zawartość półki.
- 6. Stwórz pakiet bank. Wewnątrz tego pakietu stwórz dwie klasy: Account i Bank. Klasa Account powinna posiadać prywatne pola accountNumber, balance oraz metody deposit(double amount) i withdraw(double amount). Klasa Bank powinna zawierać listę kont oraz metody do tworzenia new kont i realizacji przelewów między nimi.

Spróbuj utworzyć konto bezpośrednio w klasie testującej poza pakietem bank i zastanów się, jak modyfikatory dostępu wpłynęły na dostęp do klas i metod w pakiecie.

- 7. Stwórz pakiet o nazwie animals. Wewnątrz tego pakietu utwórz klasę bazową Animal z polami: name i age oraz metodą makeSound(). Następnie, w tym samym pakiecie, stwórz dwie klasy pochodne: Dog i Cat, które dziedziczą po klasie Animal. Klasy pochodne powinny nadpisywać metodę makeSound(). W klasie testującej, poza pakietem animals, stwórz obiekty obu klas pochodnych, nadaj im wartości i wywołaj metodę makeSound() dla każdego z nich.
- 8. Stwórz pakiet o nazwie computers. W tym pakiecie utwórz klasę bazową Computer z polami: brand i processor. Następnie stwórz dwie klasy pochodne: Laptop i Desktop. Klasa Laptop powinna dodatkowo posiadać pole weight, a klasa Desktop pole caseType. Wszystkie klasy powinny posiadać odpowiednie gettery, settery oraz konstruktory. W klasie testującej, poza pakietem computers, stwórz obiekty obu klas pochodnych, nadaj im wartości i wydrukuj je.
- 9. Stwórz pakiet o nazwie company. Wewnątrz tego pakietu utwórz klasę bazową Employee z polami: firstName, lastName i salary. Następnie stwórz dwie klasy pochodne: Manager i Developer. Klasa Manager powinna dodatkowo posiadać pole bonus, a klasa Developer pole programmingLanguage. Dodaj odpowiednie metody pozwalające na obliczanie rocznego zarobku (pensja + ewentualne premie). W klasie testującej, poza pakietem company, stwórz obiekty obu klas pochodnych, nadaj im wartości i oblicz ich roczne zarobki.

## **17 Złożone pola w klasie**

- 1. Utwórz klasę MusicAlbum z polami title, artist oraz ratings (jako tablica z elementami typu double). Dodaj metodę pozwalającą na dodawanie i usuwanie ocen. Utwórz klasę RockAlbum, która dziedziczy po klasie MusicAlbum. Klasa RockAlbum powinna mieć dodatkowe pole rockGenre. Dodaj konstruktory, metody gettery i settery, metodę toString(), equals() oraz hashCode() dla każdej z klas. Napisz program testujący zdefiniowane klasy i metody.
- 2. Utwórz klasę Book z polami title, author oraz reviews (jako tablica z elementami typu double). Dodaj metody pozwalające na dodawanie i usuwanie recenzji. Utwórz klasę FantasyBook, która dziedziczy po klasie Book. Klasa FantasyBook powinna mieć dodatkowe pole fantasySubgenre. Dodaj konstruktory, metody gettery i settery, metodę toString(), equals() oraz hashCode() dla każdej z klas. Napisz program testujący zdefiniowane klasy i metody.
- 3. Utwórz klasę ComputerGame z polami title, producer oraz ratings (jako tablica z elementami typu double). Dodaj metody pozwalające na dodawanie i usuwanie ocen. Utwórz klasę RPGGame, która dziedziczy po klasie ComputerGame. Klasa RPGGame powinna mieć dodatkowe pole gameWorld. Dodaj konstruktory, metody gettery i settery, metodę toString(), equals() oraz hashCode() dla każdej z klas. Napisz program testujący zdefiniowane klasy i metody.
- 4. Utwórz klasę University z polami name, location oraz studyPrograms (jako tablica z elementami typu String). Dodaj metody pozwalające na dodawanie i usuwanie kierunków studiów. Utwórz klasę TechnicalUniversity, która dziedziczy po klasie University. Klasa TechnicalUniversity powinna mieć dodatkowe pole numberOfLaboratories. Dodaj konstruktory, metody gettery i settery, metodę toString(), equals() oraz hashCode() dla każdej z klas. Napisz program testujący zdefiniowane klasy i metody.
- 5. Utwórz klasę ArtGallery z polami name, city oraz paintings (jako tablica z elementami typu String). Dodaj metody pozwalające na dodawanie i usuwanie obrazów. Utwórz klasę ContemporaryGallery, która dziedziczy po klasie ArtGallery. Klasa ContemporaryGallery powinna mieć dodatkowe pole numberOfInstallations. Dodaj konstruktory, metody gettery i settery, metodę toString(), equals() oraz hashCode() dla każdej z klas. Napisz program testujący zdefiniowane klasy i metody.
- 6. Utwórz klasę Car z polami brand, model oraz engineVariants (jako tablica z elementami typu String). Dodaj metody pozwalające na dodawanie i usuwanie wariantów silników. Utwórz klasę ElectricCar, która dziedziczy po klasie Car. Klasa ElectricCar powinna mieć dodatkowe pole range. Dodaj konstruktory, metody gettery i settery, metodę toString(), equals() oraz hashCode() dla każdej z klas. Napisz program testujący zdefiniowane klasy i metody.
- 7. Wykonaj poniższe czynności:
- Stwórz klasę Engine (Silnik) z polami: power (moc), type (typ silnika), serialNumber (numer seryjny). Dodaj konstruktor parametryczny, gettery, settery, oraz metody toString, equals i hashCode.
- Stwórz klasę Car (Samochód). Klasa Car powinna mieć pola: make (marka), model (model), engine typu Engine (silnik). Dodaj konstruktor parametryczny, który przyjmuje obiekt Engine jako parametr, gettery, settery, oraz metody toString, equals i hashCode.
- 8. Wykonaj poniższe czynności:
- Stwórz klasę Processor (Procesor) z polami: frequency (częstotliwość), cores (liczba rdzeni), manufacturer (producent). Dodaj konstruktor parametryczny, gettery, settery, oraz metody toString, equals i hashCode.
- Stwórz klasę Computer (Komputer). Klasa Computer powinna mieć pola: brand (marka), model (model), processor typu Processor (procesor). Dodaj konstruktor parametryczny, który przyjmuje obiekt Processor jako parametr, gettery, settery, oraz metody toString, equals i hashCode.
- 9. Wykonaj poniższe czynności:
- Stwórz klasę Address (Adres) z polami: street (ulica), city (miasto), zipCode (kod pocztowy), country (kraj). Dodaj konstruktor parametryczny, gettery, settery, oraz metody toString, equals i hashCode.
- Stwórz klasę UserAccount (Konto Użytkownika). Klasa UserAccount powinna mieć pola: username (nazwa użytkownika), email (email), address typu Address (adres). Dodaj konstruktor parametryczny, który przyjmuje obiekt Address jako parametr, gettery, settery, oraz metody toString, equals i hashCode.

# **18 Klasy abstrakcyjne**

- 1. Zdefiniuj abstrakcyjną klasę WorkTool z polami name typu String oraz productionYear typu int. Dodaj metodę abstrakcyjną use(), która będzie symulować użycie narzędzia. Następnie zdefiniuj klasy Hammer, Screwdriver i Saw, które dziedziczą po klasie WorkTool i implementują metodę use(). Stwórz listę tablicową odpowiednich 5 obiektów i wywołaj dla nich napisaną metodę.
- 2. Zdefiniuj abstrakcyjną klasę ComputerGraphic z polami width, height typu int oraz fileName typu String. Dodaj abstrakcyjne metody loadFile() i saveFile(). Następnie zdefiniuj klasy Bitmap i Vector, które dziedziczą po klasie ComputerGraphic i implementują metody loadFile() oraz saveFile(). Stwórz listę tablicową odpowiednich 5 obiektów i wywołaj dla nich napisaną metodę.
- 3. Zdefiniuj abstrakcyjną klasę ElectronicDevice z polami manufacturer typu String, model typu String oraz productionYear typu int. Dodaj abstrakcyjne metody turnOn() i turnOff(). Następnie zdefiniuj klasy Smartphone, Television i Laptop, które dziedziczą po klasie ElectronicDevice i implementują metody turnOn() oraz turnOff(). Stwórz listę tablicową odpowiednich 5 obiektów i wywołaj dla nich napisaną metodę.

## **19 Pola, metody, klasy finalne**

1. Wykonaj kolejno czynności:

A. Stwórz klasę Planet z jednym polem finalnym name. Spróbuj zmienić wartość pola name po jego inicjalizacji. Przeanalizuj wynik.

B. Dodaj do klasy Planet metodę changeName, która próbuje zmienić nazwę planety. Jaki jest wynik próby zmiany finalnego pola za pomocą metody?

- 2. Stwórz klasę Car z dwoma polami: brand (normalne pole) i VIN (pole finalne Numer Identyfikacyjny Pojazdu). Stwórz kilka obiektów Car i spróbuj zmienić pole VIN dla każdego z nich. Przeanalizuj wynik.
- 3. Stwórz klasę Athlete z jednym polem finalnym name oraz polem points. Stwórz tablicę zawodników i spróbuj zmienić pole name dla jednego z zawodników. Przeanalizuj wynik.
- 4. Stwórz klasę Person z jednym polem finalnym PESEL. Następnie stwórz klasę Student, która dziedziczy po klasie Person. Czy możesz zmienić pole PESEL w klasie Student? Co się stanie, jeśli spróbujesz to zrobić? Przeanalizuj wyniki.
- 5. Stwórz klasę bazową Electronics z metodą finalną turnOn, która wypisuje "Urządzenie włączone". Następnie stwórz klasę potomną Television i spróbuj przesłonić metodę turnOn. Zaobserwuj, co się dzieje.
- 6. Stwórz klasę Computer z metodą finalną boot oraz zwykłą metodą launchApplication. W klasie potomnej Laptop, spróbuj przesłonić obie metody. Sprawdź, która z metod pozwoli się przesłonić, a której nie.
- 7. Utwórz finalną klasę ImmutableData z pewnymi atrybutami i metodami. Następnie spróbuj stworzyć klasę potomną VariableData, która dziedziczy po klasie ImmutableData. Zastanów się, dlaczego nie można dziedziczyć po klasie oznaczonej jako final.
- 8. Stwórz klasę Game, która w swoim konstruktorze ma metodę finalną initialize (inicializującą pewne dane). Utwórz klasę potomną RPG, która próbuje dostosować konstruktor klasy bazowej. Upewnij się, że metoda initialize działa poprawnie, mimo że jest oznaczona jako final.
- 9. Utwórz klasę MathConstant z finalnym polem PI, które jest inicjowane wartością 3.14159. W klasie potomnej PhysicalConstant, spróbuj stworzyć metodę, która próbuje zmienić wartość PI. Zastanów się, dlaczego wartość finalnego pola nie może zostać zmieniona po jego inicjalizacji.
- 10. Wykonaj poniższe czynności:
- Stwórz klasę ImmutableDate z prywatnymi finalnymi polami: year (rok), month (miesiąc), day (dzień).
- Dodaj konstruktor parametryczny do inicjalizacji wszystkich pól.
- Dodaj publiczne metody getYear, getMonth, getDay do pobierania wartości pól, ale nie dodawaj żadnych metod umożliwiających ich modyfikację.
- Zaimplementuj metody toString, equals i hashCode.
- Sprawdź, czy taka klasa może być uznana jako niemodyfikowalna (inmutable).
- 11. Wykonaj poniższe czynności:
	- Stwórz klasę ImmutablePoint z prywatnymi finalnymi polami: x, y, z (współrzędne punktu).
	- Dodaj konstruktor parametryczny do inicjalizacji wszystkich pól.
	- Dodaj publiczne metody getX, getY, getZ do pobierania wartości pól, ale nie dodawaj żadnych metod umożliwiających ich modyfikację.
	- Zaimplementuj metody toString, equals i hashCode.
	- Sprawdź, czy taka klasa może być uznana jako niemodyfikowalna (inmutable).
- 12. Wykonaj poniższe czynności:
	- Stwórz klasę ImmutableBook z prywatnymi finalnymi polami: title (tytuł), author (autor), isbn (numer ISBN).
	- Dodaj konstruktor parametryczny do inicjalizacji wszystkich pól.
	- Dodaj publiczne metody getTitle, getAuthor, getIsbn do pobierania wartości pól, ale nie dodawaj żadnych metod umożliwiających ich modyfikację.
	- Zaimplementuj metody toString, equals i hashCode.
	- Sprawdź, czy taka klasa może być uznana jako niemodyfikowalna (inmutable).

## **20 Interfejs Comparable**

- 1. Napisz klasę Student, która zawiera pola: name (typu String), averageGrade (typu double) i yearOfBirth (typu int). Zaimplementuj interfejs Comparable w taki sposób, aby obiekty klasy Student były sortowane malejąco według średniej ocen. Stwórz listę tablicową 5 obiektów klasy Student i posortuj ją według sprecyzowanego kryterium.
- 2. Napisz klasę Employee, która zawiera pola: name (typu String), salary (typu double) i employmentDate (typu LocalDate). Zaimplementuj interfejs Comparable w taki sposób, aby obiekty klasy Employee były sortowane rosnąco według pensji. Stwórz listę tablicową 5 obiektów klasy Employee i posortuj ją według sprecyzowanego kryterium.
- 3. Napisz klasę Client, która zawiera pola: name (typu String), clientNumber (typu int) i lastLogin (typu Date). Zaimplementuj interfejs Comparable w taki sposób, aby obiekty klasy Client były sortowane malejąco według daty ostatniego logowania. Stwórz listę tablicową 5 obiektów klasy Client i posortuj ją według sprecyzowanego kryterium.
- 4. Napisz klasę Product, która zawiera pola: name (typu String), price (typu double) i productionDate (typu LocalDate). Zaimplementuj interfejs Comparable w taki sposób, aby obiekty klasy Product były sortowane rosnąco według daty produkcji. Stwórz listę tablicową 5 obiektów klasy Product i posortuj ją według sprecyzowanego kryterium.
- 5. Napisz klasę Person, która zawiera pola: name (typu String), height (typu int) i dateOfBirth (typu LocalDate). Zaimplementuj interfejs Comparable w taki sposób, aby obiekty klasy Person były sortowane malejąco według wzrostu. Stwórz listę tablicową 5 obiektów klasy Person i posortuj ją według sprecyzowanego kryterium.
- 6. Napisz klasę Book, która zawiera pola: title (typu String), numberOfPages (typu int) i publicationDate (typu LocalDate). Zaimplementuj interfejs Comparable w taki sposób, aby obiekty klasy Book były sortowane malejąco według liczby stron. Stwórz tablicę 4 obiektów klasy Book i posortuj ją według sprecyzowanego kryterium.
- 7. Napisz klasę Car, która zawiera pola: brand (typu String), mileage (typu int) i yearOfProduction (typu int). Zaimplementuj interfejs Comparable w taki sposób, aby obiekty klasy Car były sortowane rosnąco według przebiegu. Stwórz tablicę 4 obiektów klasy Car i posortuj ją według sprecyzowanego kryterium.
- 8. Napisz klasę FoodProduct, która zawiera pola: name (typu String), price (typu double) i expirationDate (typu LocalDate). Zaimplementuj interfejs Comparable w taki sposób, aby obiekty klasy FoodProduct były sortowane rosnąco według daty ważności.

Stwórz tablicę 4 obiektów klasy FoodProduct i posortuj ją według sprecyzowanego kryterium.

- 9. Napisz klasę Music, która zawiera pola: title (typu String), artist (typu String) i releaseYear (typu int). Zaimplementuj interfejs Comparable w taki sposób, aby obiekty klasy Music były sortowane malejąco według roku wydania. Stwórz tablicę 4 obiektów klasy Music i posortuj ją według sprecyzowanego kryterium.
- 10. Napisz klasę Item, która zawiera pola: name (typu String), weight (typu double) i price (typu double). Zaimplementuj interfejs Comparable w taki sposób, aby obiekty klasy Item były sortowane rosnąco według wagi. Stwórz tablicę 4 obiektów klasy Item i posortuj ją według sprecyzowanego kryterium.
- 11. Napisz klasę Student, która zawiera pola: name (typu String), averageGrade (typu double) i yearOfStudy (typu int). Zaimplementuj interfejs Comparable w taki sposób, aby obiekty klasy Student były sortowane według jednego kryterium: malejąco według średniej ocen, a przy równości sortowane były rosnąco według roku studiów. Stwórz tablicę 4 obiektów klasy Student i posortuj ją według sprecyzowanego kryterium.
- 12. Napisz klasę Order, która zawiera pola: productName (typu String), quantity (typu int) i unitPrice (typu double). Zaimplementuj interfejs Comparable w taki sposób, aby obiekty klasy Order były sortowane według jednego kryterium: malejąco według ceny jednostkowej, a przy równości sortowane były rosnąco według ilości. Stwórz listę tablicową 4 obiektów klasy Order i posortuj ją według sprecyzowanego kryterium.
- 13. Napisz klasę Client, która zawiera pola: name (typu String), balance (typu double) i lastPurchaseDate (typu LocalDate). Zaimplementuj interfejs Comparable w taki sposób, aby obiekty klasy Client były sortowane według jednego kryterium: malejąco według salda, a przy równości sortowane były rosnąco według daty ostatnich zakupów. Stwórz listę tablicową 4 obiektów klasy Client i posortuj ją według sprecyzowanego kryterium.
- 14. Napisz klasę Course, która zawiera pola: name (typu String), numberOfHours (typu int) i price (typu double). Zaimplementuj interfejs Comparable w taki sposób, aby obiekty klasy Course były sortowane według jednego kryterium: rosnąco według liczby godzin, a przy równości sortowane były malejąco według ceny. Stwórz tablicę 4 obiektów klasy Course i posortuj ją według sprecyzowanego kryterium.
- 15. Napisz klasę Product, która zawiera pola: name (typu String), price (typu double) i expirationDate (typu LocalDate). Zaimplementuj interfejs Comparable w taki sposób, aby obiekty klasy Product były sortowane według jednego kryterium: malejąco według daty ważności, a przy równości sortowane były rosnąco według ceny. Stwórz listę obiektów klasy Product i posortuj ją według sprecyzowanego kryterium. Następnie wyświetl posortowaną listę na ekranie.
- 16. Napisz klasę Car, która zawiera pola: brand (typu String), model (typu String) i registrationNumber (typu String). Zaimplementuj interfejs Comparable w taki sposób, aby obiekty klasy Car były sortowane według jednego kryterium: rosnąco według długości numeru rejestracyjnego. Stwórz tablicę 4 obiektów klasy Car i posortuj ją według sprecyzowanego kryterium.
- 17. Napisz klasę Employee, która zawiera pola: firstName (typu String), lastName (typu String) i position (typu String). Zaimplementuj interfejs Comparable w taki sposób, aby obiekty klasy Employee były sortowane według jednego kryterium: rosnąco według długości nazwiska. Stwórz listę tablicową 4 obiektów klasy Employee i posortuj ją według sprecyzowanego kryterium.
- 18. Napisz klasę Movie, która zawiera pola: title (typu String), director (typu String) i genre (typu String). Zaimplementuj interfejs Comparable w taki sposób, aby obiekty klasy Movie były sortowane według jednego kryterium: rosnąco według długości tytułu. Stwórz listę tablicową 4 obiektów klasy Movie i posortuj ją według sprecyzowanego kryterium.
- 19. Napisz klasę Book, która zawiera pola: title (typu String), author (typu String) i publishDate (typu LocalDate). Zaimplementuj interfejs Comparable w taki sposób, aby obiekty klasy Book były sortowane według jednego niestandardowego kryterium: rosnąco według roku wydania. Stwórz tablicę 4 obiektów klasy Book i posortuj ją według sprecyzowanego kryterium.
- 20. Napisz klasę Product, która zawiera pola: name (typu String), price (typu double) i productionDate (typu LocalDate). Zaimplementuj interfejs Comparable w taki sposób, aby obiekty klasy Product były sortowane według jednego niestandardowego kryterium: malejąco według roku produkcji. Stwórz listę tablicową 4 obiektów klasy Product i posortuj ją według sprecyzowanego kryterium.
- 21. Zdefiniuj klasę Client, która będzie implementować generyczny interfejs Comparable. W klasie tej zadeklaruj prywatne pola lastName typu String oraz balance typu double. Implementując metodę compareTo interfejsu Comparable, porównuj klientów na podstawie ich salda, a w przypadku takiego samego salda - na podstawie nazwiska. Następnie zdefiniuj klasę Company dziedziczącą po klasie Client. Klasa Company ma dodatkowo posiadać prywatne pole numberOfEmployees typu int. Implementując metodę compareTo interfejsu Comparable w klasie Company, skorzystaj z metody compareTo zdefiniowanej w klasie Client oraz, w razie potrzeby, uwzględnij pole numberOfEmployees. Napisz program TestClient, w którym utwórz listę tablicową 5 klientów i firm o nazwie clientList posługując się klasą ArrayList. W składzie listy powinny wystąpić przynajmniej dwóch klientów o takim samym saldzie i różnym nazwisku oraz dwie firmy o takiej samej liczbie pracowników i różnym saldzie. Wyświetl zawartość listy clientList, posortuj ją za pomocą instancyjnej metody sort z klasy ArrayList i ponownie wyświetl zawartość tej listy.

22. Zdefiniuj klasę Animal, która będzie implementować generyczny interfejs Comparable. W klasie tej zadeklaruj prywatne pola species typu String oraz age typu int. Implementując metodę compareTo interfejsu Comparable, porównuj zwierzęta na podstawie ich wieku, a w przypadku takiego samego wieku - na podstawie gatunku. Następnie zdefiniuj klasę Dog dziedziczącą po klasie Animal. Klasa Dog ma dodatkowo posiadać prywatne pole breed typu String. Implementując metodę compareTo interfejsu Comparable w klasie Dog, skorzystaj z metody compareTo zdefiniowanej w klasie Animal oraz, w razie potrzeby, uwzględnij pole breed. Napisz program TestAnimal, w którym utwórz listę tablicową 5 zwierząt i psów o nazwie animalList posługując się klasą ArrayList. W składzie listy powinny wystąpić przynajmniej po 3 obiekty różnych typów.

## **21 Interfejs Comparator**

- 1. Napisz klasę Osoba z polami imie (String), wiek (int) i wzrost (double). Napisz klasę implementującą interfejs Comparator, która porównuje osoby na podstawie wieku. Stwórz tablicę 5 osób i posortuj ją według wieku.
- 2. Napisz klasę Produkt z polami nazwa (String), cena (double) i dataWaznosci (LocalDate). Napisz klasę implementującą interfejs Comparator, która porównuje produkty na podstawie daty ważności. Stwórz listę 5 produktów i posortuj ją według daty ważności.
- 3. Napisz klasę Samochod z polami marka (String), rokProdukcji (int) i cena (double). Napisz klasę implementującą interfejs Comparator, która porównuje samochody na podstawie roku produkcji. Stwórz tablicę 5 samochodów i posortuj ją według roku produkcji.
- 4. Napisz klasę Pracownik z polami imie (String), pensja (double) i dataZatrudnienia (LocalDate). Napisz klasę implementującą interfejs Comparator, która porównuje pracowników na podstawie pensji. Stwórz tablicę 5 pracowników i posortuj ją według pensji.
- 5. Napisz klasę Ksiazka z polami tytul (String), cena (double) i dataWydania (Date). Napisz klasę implementującą interfejs Comparator, która porównuje książki na podstawie daty wydania. Stwórz listę 5 książek i posortuj ją według daty wydania.
- 6. Napisz klasę Product z polami id (typu int), name (typu String) oraz price (typu double). Zaimplementuj generyczny interfejs Comparator do porównywania obiektów po polu price (od najniższej do najwyższej ceny), a w przypadku równości po polu id. Stwórz listę 5 obiektów klasy Product i posortuj ją zgodnie z opisanym kryterium.
- 7. Napisz klasę Person z polami firstName (typu String), lastName (typu String) oraz birthDate (typu LocalDate). Zaimplementuj generyczny interfejs Comparator do porównywania obiektów po polu lastName (alfabetycznie od A do Z), a w przypadku równości po polu firstName. Stwórz tablicę 5 obiektów klasy Person i posortuj ją zgodnie z opisanym kryterium.
- 8. Napisz klasę Order z polami id (typu int), customerName (typu String) oraz orderDate (typu LocalDate). Zaimplementuj generyczny interfejs Comparator do porównywania obiektów po polu orderDate (od najwcześniejszej do najpóźniejszej daty), a w przypadku równości po polu id. Stwórz listę 5 obiektów klasy Order i posortuj ją zgodnie z opisanym kryterium.
- 9. Napisz klasę Song z polami title (typu String), artist (typu String) oraz duration (typu int). Zaimplementuj generyczny interfejs Comparator do porównywania obiektów po polu duration (od najkrótszej do najdłuższej piosenki), a w przypadku równości po polu title. Stwórz tablicę 5 obiektów klasy Song i posortuj ją zgodnie z opisanym kryterium.
- 10. Napisz klasę Student z polami id (typu int), name (typu String) oraz averageGrade (typu double). Zaimplementuj generyczny interfejs Comparator do porównywania obiektów po polu averageGrade (od najwyższej do najniższej średniej ocen), a w przypadku równości po polu name. Stwórz listę 5 obiektów klasy Student i posortuj ją zgodnie z opisanym kryterium.
- 11. Napisz klasę Product z polami id (typu int), name (typu String) oraz price (typu double). Zaimplementuj dwie klasy implementujące generyczny interfejs Comparator: PriceComparator do porównywania obiektów po polu price (od najniższej do najwyższej ceny) oraz NameComparator do porównywania obiektów po polu name (alfabetycznie od A do Z). Stwórz listę 5 obiektów klasy Product i posortuj ją zgodnie z oboma kryteriami (najpierw po cenie, a następnie przy równości po nazwie).
- 12. Napisz klasę Person z polami firstName (typu String), lastName (typu String) oraz birthDate (typu LocalDate). Zaimplementuj dwie klasy implementujące generyczny interfejs Comparator: LastNameComparator do porównywania obiektów po polu lastName (alfabetycznie od A do Z) oraz BirthDateComparator do porównywania obiektów po polu birthDate (od najstarszej do najmłodszej osoby). Stwórz tablicę 5 obiektów klasy Person i posortuj ją zgodnie z oboma kryteriami (najpierw po nazwisku, a następnie przy równości po dacie urodzenia).
- 13. Napisz klasę Order z polami id (typu int), customerName (typu String) oraz orderDate (typu LocalDate). Zaimplementuj dwie klasy implementujące generyczny interfejs Comparator: OrderDateComparator do porównywania obiektów po polu orderDate (od najwcześniejszej do najpóźniejszej daty) oraz CustomerNameComparator do porównywania obiektów po polu customerName (alfabetycznie od A do Z). Stwórz listę 5 obiektów klasy Order i posortuj ją zgodnie z oboma kryteriami (najpierw po dacie zamówienia, a następnie przy równości po nazwie klienta).
- 14. Napisz klasę Song z polami title (typu String), artist (typu String) oraz duration (typu int). Zaimplementuj dwie klasy implementujące generyczny interfejs Comparator: DurationComparator do porównywania obiektów po polu duration (od najkrótszej do najdłuższej piosenki) oraz ArtistTitleComparator do porównywania obiektów po polu artist (alfabetycznie od A do Z) i w przypadku równości po polu title. Stwórz tablicę 5 obiektów klasy Song i posortuj ją zgodnie z oboma kryteriami (najpierw po długości utworu,a przy równości po artyście i tytule).
- 15. Napisz klasę Student z polami id (typu int), name (typu String) oraz averageGrade (typu double). Zaimplementuj dwie klasy implementujące generyczny interfejs Comparator: AverageGradeComparator do porównywania obiektów po polu

averageGrade (od najwyższej do najniższej średniej ocen) oraz IdComparator do porównywania obiektów po polu id (od najniższego do najwyższego identyfikatora). Stwórz listę 5 obiektów klasy Student i posortuj ją zgodnie z oboma kryteriami (najpierw po średniej ocen, a następnie przy równości po identyfikatorze).

## **22 Kopiowanie obiektów**

- 1. Napisz klasę Student z trzema polami: name (String), age (int) i grade (double). Zaimplementuj interfejs Cloneable i nadpisz metodę clone(), aby móc klonować obiekty tej klasy. W metodzie main() utwórz obiekt Student, sklonuj go, a następnie zmień ocenę (grade) oryginalnego studenta. Wyświetl oceny obu studentów, aby zobaczyć, czy są niezależne.
- 2. Napisz klasę Teacher z trzema polami: name (String), subject (String) i experience (int). Zaimplementuj interfejs Cloneable i nadpisz metodę clone(), aby móc klonować obiekty tej klasy. W metodzie main() utwórz obiekt Teacher, sklonuj go, a następnie zmień doświadczenie (experience) oryginalnego nauczyciela. Wyświetl doświadczenie obu nauczycieli, aby zobaczyć, czy są niezależne.
- 3. Napisz klasę Car z trzema polami: make (String), model (String) i mileage (double). Zaimplementuj interfejs Cloneable i nadpisz metodę clone(), aby móc klonować obiekty tej klasy. W metodzie main() utwórz obiekt Car, sklonuj go, a następnie zmień przebieg (mileage) oryginalnego samochodu. Wyświetl przebieg obu samochodów, aby zobaczyć, czy są niezależne.
- 4. Napisz klasę Smartphone z trzema polami: brand (String), model (String) i productionDate (typu Date). Zaimplementuj interfejs Cloneable i nadpisz metodę clone(), aby móc klonować obiekty tej klasy. W metodzie main() utwórz obiekt Smartphone, sklonuj go, a następnie zmień datę produkcji oryginalnego smartfona. Wyświetl datę produkcji obu smartfonów, aby zobaczyć, czy są niezależne.
- 5. Napisz klasę Laptop z trzema polami: brand (String), model (String) i purchaseDate (typu Date). Zaimplementuj interfejs Cloneable i nadpisz metodę clone(), aby móc klonować obiekty tej klasy. W metodzie main() utwórz obiekt Laptop, sklonuj go, a następnie zmień datę zakupu (purchaseDate) oryginalnego laptopa. Wyświetl datę zakupu obu laptopów, aby zobaczyć, czy są niezależne.
- 6. Napisz klasę VideoGame z trzema polami: title (String), genre (String) i releaseDate (typu Date). Zaimplementuj interfejs Cloneable i nadpisz metodę clone(), aby móc klonować obiekty tej klasy. W metodzie main() utwórz obiekt VideoGame, sklonuj go, a następnie zmień datę wydania (releaseDate) oryginalnej gry. Wyświetl datę wydania obu gier, aby zobaczyć, czy są niezależne.
- 7. Napisz klasę CreditCard z trzema polami: cardNumber (String), holderName (String) i expiryDate (typu LocalDate). Zaimplementuj interfejs Cloneable i nadpisz metodę clone(), aby móc klonować obiekty tej klasy. W metodzie main() utwórz obiekt CreditCard, sklonuj go, a następnie zmień datę wygaśnięcia (expiryDate) oryginalnej karty kredytowej. Wyświetl datę wygaśnięcia obu kart, aby zobaczyć, czy są niezależne.
- 8. Napisz klasę BankAccount z trzema polami: accountNumber (String), accountHolder (String) i openingDate (typu LocalDate). Zaimplementuj interfejs Cloneable i nadpisz metodę clone(), aby móc klonować obiekty tej klasy. W metodzie main() utwórz obiekt BankAccount, sklonuj go, a następnie zmień datę otwarcia (openingDate) oryginalnego konta bankowego. Wyświetl datę otwarcia obu kont, aby zobaczyć, czy są niezależne.
- 9. Napisz klasę DrivingLicense z trzema polami: licenseNumber (String), holderName (String) i issueDate (typu LocalDate). Zaimplementuj interfejs Cloneable i nadpisz metodę clone(), aby móc klonować obiekty tej klasy. W metodzie main() utwórz obiekt DrivingLicense, sklonuj go, a następnie zmień datę wydania (issueDate) oryginalnego prawa jazdy. Wyświetl datę wydania obu praw jazdy, aby zobaczyć, czy są niezależne.
- 10. Napisz klasę Employee z dwoma polami: name (String) i salaries (tablica 12 zmiennych typu double, reprezentująca zarobki za każdy miesiąc). Zaimplementuj interfejs Cloneable i nadpisz metodę clone(), aby móc klonować obiekty tej klasy. W metodzie main() utwórz obiekt Employee, sklonuj go, a następnie zmień zarobki na pozycji 5 (czerwiec) oryginalnego pracownika. Wyświetl zarobki obu pracowników, aby zobaczyć, czy są niezależne.
- 11. Napisz klasę Athlete z dwoma polami: name (String) i times (tablica 5 zmiennych typu double, reprezentująca czas w sekundach potrzebny na przebiegnięcie 100 metrów podczas różnych prób). Zaimplementuj interfejs Cloneable i nadpisz metodę clone(), aby móc klonować obiekty tej klasy. W metodzie main() utwórz obiekt Athlete, sklonuj go, a następnie zmień czas na pozycji 3 oryginalnego sportowca. Wyświetl czasy obu sportowców, aby zobaczyć, czy są niezależne.
- 12. Napisz klasę Teacher z dwoma polami: name (String) i studentsGrades (tablica 10 zmiennych typu double, reprezentująca oceny każdego z 10 uczniów). Zaimplementuj interfejs Cloneable i nadpisz metodę clone(), aby móc klonować obiekty tej klasy. W metodzie main() utwórz obiekt Teacher, sklonuj go, a następnie zmień ocenę na pozycji 10 oryginalnego nauczyciela. Wyświetl oceny obu nauczycieli, aby zobaczyć, czy są niezależne.
- 13. Napisz klasę Employee z dwoma polami: name (String) i monthlyHours (lista tablicowa zmiennych typu int, reprezentująca liczbę przepracowanych godzin w każdym miesiącu). Zaimplementuj interfejs Cloneable i nadpisz metodę clone(), aby móc klonować obiekty tej klasy. W metodzie main() utwórz obiekt Employee, sklonuj go, a następnie zmień liczbę godzin na pozycji 5 (czerwiec) oryginalnego pracownika. Wyświetl liczbę godzin obu pracowników, aby zobaczyć, czy są niezależne.
- 14. Napisz klasę Athlete z dwoma polami: name (String) i lapTimes (lista tablicowa zmiennych typu int, reprezentująca czas w sekundach potrzebny na przebiegnięcie okrążenia podczas różnych prób). Zaimplementuj interfejs Cloneable i nadpisz metodę clone(), aby móc klonować obiekty tej klasy. W metodzie main() utwórz obiekt Athlete, sklonuj go, a następnie zmień czas na pozycji 3 oryginalnego sportowca. Wyświetl czasy obu sportowców, aby zobaczyć, czy są niezależne.
- 15. Napisz klasę Teacher z dwoma polami: name (String) i studentsGrades (lista tablicowa zmiennych typu int, reprezentująca oceny każdego z uczniów). Zaimplementuj interfejs Cloneable i nadpisz metodę clone(), aby móc klonować obiekty tej klasy. W metodzie main() utwórz obiekt Teacher, sklonuj go, a następnie zmień ocenę na pozycji 10 oryginalnego nauczyciela. Wyświetl oceny obu nauczycieli, aby zobaczyć, czy są niezależne.
- 16. Napisz klasę Teacher z polami name (String), age (int) i salary (double). Następnie napisz klasę HeadTeacher, która dziedziczy po klasie Teacher i dodaje pole bonus (double). Zaimplementuj interfejs Cloneable i nadpisz metodę clone() w obu klasach. W metodzie main() pokaż przykład prezentujący poprawność klonowania obiektów tych klas.
- 17. Napisz klasę Developer z polami name (String), age (int) i salary (double). Następnie napisz klasę SeniorDeveloper, która dziedziczy po klasie Developer i dodaje pole bonus (double). Zaimplementuj interfejs Cloneable i nadpisz metodę clone() w obu klasach. W metodzie main() pokaż przykład prezentujący poprawność klonowania obiektów tych klas.
- 18. Napisz klasę Nurse z polami name (String), age (int) i salary (double). Następnie napisz klasę HeadNurse, która dziedziczy po klasie Nurse i dodaje pole bonus (double). Zaimplementuj interfejs Cloneable i nadpisz metodę clone() w obu klasach. W metodzie main() pokaż przykład prezentujący poprawność klonowania obiektów tych klas.
- 19. Wykonaj poniższe czynności:
	- Stwórz klasę Engine (Silnik) z polami: power (moc), type (typ silnika), serialNumber (numer seryjny). Dodaj konstruktor parametryczny oraz zaimplementuj interfejs Cloneable.
	- Stwórz klasę Car (Samochód). Klasa Car powinna mieć pola: make (marka), model (model), engine typu Engine (silnik). Dodaj konstruktor parametryczny oraz zaimplementuj interfejs Cloneable.

# **23 Interfejsy**

- 1. Napisz interfejs o nazwie LoudAnimal, który będzie miał jedną metodę o nazwie makeNoise(). Następnie stwórz dwie klasy: Dog i Cat, które będą implementować ten interfejs. Dla każdej klasy zaimplementuj metodę makeNoise(), tak aby wydrukowała ona odpowiedni dźwięk zwierzęcia.
- 2. Stwórz interfejs o nazwie MyComparator, który będzie zawierał metodę compare(int a, int b): int. Metoda ta powinna zwrócić  $-1$ , jeśli a < b, 0 jeśli a == b i 1 jeśli a > b. Następnie stwórz klasę TestMyComparator, która będzie implementować ten interfejs. W klasie tej zaimplementuj metodę compare zgodnie z jej opisem.
- 3. Załóżmy, że mamy interfejs MusicPlayer z metodami turnOn(), turnOff() i nextTrack(). Stwórz klasę Radio, która będzie implementować ten interfejs. W metodzie turnOn() powinien zostać wydrukowany komunikat "Radio włączone", w metodzie turnOff() - "Radio wyłączone", a w nextTrack() - "Zmieniono stację radiową".
- 4. Napisz interfejs Converter z trzema abstrakcyjnymi metodami: convertToEuro(double amount) zwracającą double, convertToUSD(double amount) zwracającą double oraz getConversionRate(String currency) przyjmującą nazwę waluty jako String i zwracającą double. Stwórz dwie klasy: CurrencyConverter i UnitConverter, które implementują ten interfejs. W osobnej klasie ConverterTest, przetestuj implementację metod dla obiektów obu klas.
- 5. Utwórz interfejs Authentication z trzema metodami abstrakcyjnymi: login(String username, String password) zwracającą boolean, logout() zwracającą void oraz resetPassword(String username, String oldPassword, String newPassword) zwracającą boolean. Stwórz dwie klasy UserAuthentication i AdminAuthentication, które implementują ten interfejs. W klasie AuthenticationTest przetestuj implementacje metod dla obiektów obu klas.
- 6. Zaprojektuj interfejs Sensor z trzema metodami abstrakcyjnymi: readValue() zwracającą double, getStatus() zwracającą String oraz reset() zwracającą void. Stwórz dwie klasy TemperatureSensor i PressureSensor, które implementują ten interfejs. W klasie SensorTest przetestuj działanie metod dla obiektów z obu klas.
- 7. Opracuj interfejs MediaPlayer z trzema abstrakcyjnymi metodami: play(String trackName) zwracającą void, pause() zwracającą void oraz getCurrentTrack() zwracającą String. Stwórz dwie klasy AudioPlayer i VideoPlayer, które implementują ten

interfejs. W osobnej klasie MediaPlayerTest sprawdź działanie metod dla obiektów z obu klas.

- 8. Stwórz interfejs Storage z trzema metodami abstrakcyjnymi: save(String data) zwracającą boolean, delete(String identifier) zwracającą boolean oraz retrieve(String identifier) zwracającą String. Zaprojektuj dwie klasy FileStorage i DatabaseStorage, które implementują ten interfejs. W klasie StorageTest wykonaj testy metod dla obiektów z obu klas.
- 9. Wykonaj poniższe czynności:
- Napisz interfejs DataProcessor z dwoma metodami abstrakcyjnymi: processData(String data) zwracającą String i isValid(String data) zwracającą boolean.
- Stwórz klasę TextProcessor, która implementuje DataProcessor. W metodzie processData zwróć dane w odwróconej kolejności, a w metodzie isValid sprawdź, czy dane nie są pustym napisem. Zabezpiecz metody przed nullem.
- Stwórz drugą klasę NumberProcessor, która również implementuje DataProcessor. W metodzie processData zwróć dane z dodatkowym tekstem na początku "Processed:", a w metodzie isValid sprawdź, czy dane są liczbą.
- W klasie TestDataProcessor stwórz obiekty obu klas i przetestuj ich metody.

Wskazówka: W celu sprawdzenia, że string jest liczbą możesz użyć wyrażenia regularne:

```
str.matches("-?\\d+(\\.\\d+)?")
```
10. Wykonaj poniższe czynności:

- Utwórz interfejs VehicleManager z dwoma metodami abstrakcyjnymi: startEngine() zwracającą String i getFuelLevel() zwracającą int.
- Stwórz klasę Car, implementującą VehicleManager. W metodzie startEngine zwróć "Silnik samochodu uruchomiony", a w getFuelLevel zwróć wartość 50.
- Stwórz klasę Motorcycle, również implementującą VehicleManager. W startEngine zwróć "Silnik motocykla uruchomiony", a w getFuelLevel zwróć wartość 30.
- W klasie VehicleManagerTest stwórz obiekty obu klas i przetestuj ich metody.

11. Wykonaj poniższe czynności:

- Stwórz interfejs AnimalSound z jedną metodą makeSound().
- Rozszerz ten interfejs, tworząc interfejs DomesticAnimalSound, który dodaje metodę makeHappySound().
- Stwórz klasę Dog, która implementuje DomesticAnimalSound. Metoda makeSound() powinna zwracać string "Woof", a makeHappySound() - "Wag tail".
- W osobnej klasie testującej (TestAnimals), utwórz obiekt Dog i wywołaj obie metody.
- 12. Wykonaj poniższe czynności:
- Stwórz interfejs PowerControl z metodą turnOn().
- Rozszerz ten interfejs, tworząc AdvancedPowerControl, który dodaje metodę setPowerSavingMode().
- Stwórz klasę SmartLamp, implementującą AdvancedPowerControl. Metoda turnOn() powinna aktywować lampę, a setPowerSavingMode() - przełączać ją w tryb oszczędzania energii (metody mają wyświetlać odpowiednie komunikaty).
- W osobnej klasie testującej (TestDevices), utwórz obiekt SmartLamp i wywołaj obie metody.
- 13. Wykonaj poniższe czynności:
	- Stwórz interfejs Drawable z metodą draw().
	- Rozszerz ten interfejs, tworząc ColorDrawable, który dodaje metodę setColor(String color).
	- Stwórz klasę Circle, implementującą ColorDrawable. Metoda draw() powinna rysować koło, a setColor() - zmieniać kolor koła (metody mają wyświetlać odpowiednie komunikaty).
	- W osobnej klasie testującej (TestDrawing), utwórz obiekt Circle, ustaw kolor i narysuj koło za pomocą obu metod.
- 14. Stwórz interfejs Drawable z:
	- Metodą abstrakcyjną draw().
- Metodą domyślną display() wyświetlającą informację "Displaying Drawable".
- Metodą statyczną getType() zwracającą String "Drawable Type".

Stwórz klasy Circle i Rectangle, które implementują Drawable. draw() w Circle powinno wyświetlać "Drawing Circle", a w Rectangle - "Drawing Rectangle". Stwórz klasę testującą DrawableTester. Utwórz obiekty Circle i Rectangle, wywołaj dla nich draw() i display(), oraz statycznie Drawable.getType().

- 15. Stwórz interfejs SoundPlayer z:
	- Metodą abstrakcyjną playSound().
	- Metodą domyślną stopSound() wyświetlającą informację "Sound Stopped".
	- Metodą statyczną getDeviceType() zwracającą String "Sound Device".

Stwórz klasy MusicPlayer i Radio, które implementują SoundPlayer. playSound() w MusicPlayer powinno wyświetlać "Playing Music", a w Radio - "Playing Radio". Stwórz klasę testującą SoundTester. Utwórz obiekty MusicPlayer i Radio, wywołaj dla nich playSound() i stopSound(), oraz statycznie SoundPlayer.getDeviceType().

- 16. Stwórz interfejs MemoryManager z:
	- Metodą abstrakcyjną allocateMemory(int size).
- Metodą domyślną freeMemory() wyświetlającą informację "Memory Freed".
- Metodą statyczną getMemoryType() zwracającą String "Memory Type".

Stwórz klasy RAMManager i DiskManager, które implementują MemoryManager. allocateMemory(int size) w RAMManager powinno wyświetlać "Allocating RAM Memory", a w DiskManager -"Allocating Disk Space". Stwórz klasę testującą MemoryTester. Utwórz obiekty RAMManager i DiskManager, wywołaj dla nich allocateMemory(int size) i freeMemory(), oraz statycznie MemoryManager.getMemoryType().

- 17. Stwórz interfejs VATCalculator z:
	- Polem double vatRate ustawionym na wartość standardowej stawki VAT (np. 23%).
	- Metodą statyczną calculateWithVAT(double price), która oblicza i zwraca cenę produktu z doliczonym VAT.

Stwórz klasę testującą VATTest, która wywołuje metodę calculateWithVAT(double price) z przykładową ceną produktu i wyświetla wynik.

# **24 Wyjątki**

- 1. Napisz program, który definiuje metodę checkAge(int age). Metoda ta powinna rzucić wyjątek IllegalArgumentException z odpowiednim komunikatem, jeśli podany wiek jest mniejszy niż 18. W głównej metodzie programu (main) wywołaj checkAge z różnymi wartościami i obsłuż wyjątek, wyświetlając stosowny komunikat dla użytkownika.
- 2. Napisz program, który prosi użytkownika o wpisanie dwóch liczb, a następnie dzieli pierwszą liczbę przez drugą. Program powinien obsługiwać dwa rodzaje wyjątków: ArithmeticException w przypadku dzielenia przez zero i InputMismatchException, gdy użytkownik wprowadzi coś innego niż liczby. W obu przypadkach należy wyświetlić stosowny komunikat błędu i poprosić użytkownika o ponowne wprowadzenie danych. Wykorzystaj typ int.
- 3. Zaprojektuj i zaimplementuj klasę wyjątku NiepoprawnyFormatDanychException, która będzie rozszerzać klasę Exception. Następnie napisz metodę sprawdzFormatDanych(String dane), która rzuci wyjątek NiepoprawnyFormatDanychException, jeśli podany ciąg znaków nie odpowiada określonemu wzorcowi (np. nie jest adresem e-mail). W metodzie main przetestuj działanie tej metody, obsługując wyjątek i informując użytkownika o błędzie.

# **25 Programowanie generyczne**

- 1. Stwórz prostą klasę generyczną Box, która może przechowywać obiekt dowolnego typu. Klasa powinna zawierać metodę set, aby ustawić obiekt, oraz metodę get, aby go pobrać.
- 2. Napisz generyczną metodę isEqual, która przyjmuje dwa dowolne obiekty tego samego typu i zwraca true, jeśli są one równe, w przeciwnym razie false.
- 3. Stwórz klasę generyczną Counter<T>, która będzie zliczać ilość dodanych elementów określonego typu. Klasa powinna mieć metodę add(T element), która dodaje element do wewnętrznej struktury, oraz metodę getCount(), która zwraca liczbę dodanych elementów.
- 4. Stwórz klasę generyczną Triple<T, U, V>, która może przechowywać trzy obiekty różnych typów. Zaimplementuj metody getFirst(), getSecond() i getThird() do pobierania odpowiednio pierwszego, drugiego i trzeciego elementu.
- 5. Napisz generyczną metodę max, która przyjmuje tablicę elementów typu porównywalnego (implementujących interfejs Comparable<T>) i zwraca element o najwyższej wartości. Uwzględnij obsługę przypadku pustej tablicy.
- 6. Zdefiniuj generyczny interfejs Stack<T> z metodami push(T item), T pop(), T peek() i boolean isEmpty(). Stwórz klasę implementującą ten interfejs, która będzie reprezentować stos przechowujący elementy dowolnego typu.
- 7. Stwórz klasę generyczną Storage<T>, która przechowuje pojedynczy obiekt dowolnego typu. Klasa powinna mieć metody store(T item), która zapisuje obiekt, oraz T retrieve(), która zwraca przechowywany obiekt.
- 8. Napisz generyczną metodę printArray, która przyjmuje tablicę elementów dowolnego typu i wypisuje wszystkie elementy tej tablicy na standardowe wyjście. Metoda powinna być w stanie obsłużyć tablice każdego typu obiektów.
- 9. Stwórz klasę generyczną Pair, która przechowuje dwie wartości dowolnego typu. Klasa powinna mieć dwie metody: getFirst(), która zwraca pierwszy element pary, i getSecond(), która zwraca drugi element pary.
- 10. Napisz generyczną metodę swap, która przyjmuje tablicę dowolnego typu oraz dwie liczby całkowite reprezentujące indeksy. Metoda powinna zamienić miejscami elementy tablicy na podanych indeksach.
- 11. Stwórz generyczną klasę GenericQueue<T>, która implementuje prostą kolejkę. Klasa powinna mieć metody enqueue(T element), która dodaje element do kolejki, i dequeue(), która usuwa i zwraca element z początku kolejki.
- 12. Napisz statyczną metodę generyczną swap, która przyjmuje tablicę dowolnego typu i dwa indeksy, a następnie zamienia miejscami elementy w tej tablicy pod wskazanymi indeksami. Metoda powinna działać dla tablicy każdego typu. Przykładowe wywołanie metody: swap(myArray, 0, 2);, gdzie myArray to tablica typu Integer[] lub dowolnego innego typu. Zabezpiecz metodę tak, aby nie można było jej wywołać z indeksami spoza zakresu tablicy.
- 13. Utwórz statyczną metodę generyczną reverseArray, która przyjmuje tablicę elementów typu T i odwraca kolejność jej elementów. Metoda powinna modyfikować przekazaną tablicę, nie zwracając nowej. Sprawdź działanie metody na tablicach różnych typów, takich jak Character, Boolean oraz własnych typów obiektowych. Zabezpiecz metodę tak, aby nie można było jej wywołać z tablicą null.
- 14. Napisz statyczną metodę generyczną minValue, która przyjmuje tablicę elementów typu generycznego T, gdzie T rozszerza Comparable<T>. Metoda powinna zwracać najmniejszy element z tablicy. Przetestuj tę metodę na tablicach zawierających różne typy porównywalnych obiektów, takie jak Integer, Double, czy String. Zabezpiecz metodę tak, aby nie można było jej wywołać z tablicą o zerowej liczbie elementów. Dodaj klasę Person z polami name i age i przetestuj metodę minValue na tablicy obiektów Person.
- 15. Napisz statyczną metodę generyczną maxValue, która przyjmuje tablicę elementów typu generycznego T, gdzie T rozszerza Comparable<T>. Metoda powinna zwracać największy element z tablicy. Upewnij się, że metoda nie akceptuje pustej tablicy (o zerowej liczbie elementów). Przetestuj metodę na tablicach zawierających różne typy porównywalnych obiektów, jak Integer, Float, czy String. Stwórz klasę Vehicle z polami model i speed, implementującą generyczny Comparable, i przetestuj metodę maxValue na tablicy obiektów Vehicle.
- 16. Utwórz statyczną metodę generyczną sortAndReturnFirst, która przyjmuje tablicę elementów typu generycznego T, gdzie T rozszerza Comparable<T>. Metoda powinna sortować tablicę i zwracać jej pierwszy element. Zabezpiecz metodę przed wywołaniem z pustą tablicą (o zerowej liczbie elementów). Przetestuj tę metodę na różnych typach danych, w tym na nowo utworzonej klasie Book z polami title i author. Klasa Book powinna implementować generyczny interfejs Comparable na podstawie pola title zgodnie z porządkiem naturalnym.
- 17. Napisz statyczną metodę generyczną printArray, która przyjmuje jako argument tablicę elementów typu generycznego T i drukuje wszystkie elementy tablicy. Przetestuj tę metodę na tablicy typu Integer i Double. Następnie spróbuj przetestować metodę na tablicy typu prostego, np. int lub double, i zanotuj wynikające z tego błędy kompilacji. Wyjaśnij, dlaczego Java nie pozwala na użycie typów prostych w kontekście typów generycznych.
- 18. Utwórz statyczną metodę generyczną sumElements, która przyjmuje kolekcję elementów typu generycznego T i zwraca ich sumę. Przetestuj tę metodę na kolekcji typu Integer oraz Float. Następnie spróbuj użyć tej metody z kolekcją typów prostych, np. int lub float, i zobacz, jakie błędy kompilacji się pojawią. Wykorzystaj to do wyjaśnienia różnicy między typami prostymi a obiektowymi w Javie.
- 19. Zaprojektuj statyczną metodę generyczną compareElements, która przyjmuje dwa argumenty typu generycznego T i zwraca wartość boolean wskazującą, czy są one równe. Przetestuj metodę na parze obiektów Integer, String oraz Character. Następnie spróbuj przetestować tę samą metodę na typach prostych, takich jak int czy char, i opisz napotkane problemy związane z próbą użycia typów prostych w generykach.
- 20. Napisz statyczną metodę generyczną printObjectInfo, która przyjmuje argument typu generycznego T z górnym ograniczeniem typu Object. Metoda powinna drukować klasę obiektu, jego hashcode oraz wynik metody toString(). Przetestuj tę metodę na różnych typach obiektów, jak String, Integer, własnych klasach np. Car, Animal, gdzie każda klasa ma własne unikalne pola i metody.
- 21. Utwórz dwie klasy: Animal (Zwierzę) i Dog (Pies), gdzie Dog dziedziczy po Animal. Następnie napisz statyczną metodę generyczną findMax, która przyjmuje dwa argumenty: element1 i element2 typu extends Animal. Metoda powinna zwracać element większy według własnie zdefiniowanego kryterium porównania. W implementacji porównaj elementy bazując na wybranym przez siebie atrybucie, na przykład wieku.
- 22. Zdefiniuj klasy Car (Samochód) i ElectricCar (Samochód Elektryczny), gdzie ElectricCar dziedziczy po Car. Napisz statyczną metodę generyczną compareObjects, która przyjmuje dwa argumenty: object1 i object2 typu extends Car. Metoda ma zwracać wartość true, jeśli obiekty są tego samego typu, w przeciwnym wypadku false. Użyj metody getClass() do porównania klas obiektów.
- 23. Stwórz klasę generyczną Pair<T> która przechowuje dwa obiekty tego samego typu. Utwórz dwie klasy: Animal (Zwierzę) i Dog (Pies), gdzie Dog dziedziczy po Animal. Następnie napisz statyczną metodę generyczną findMax, która przyjmuje Pair<? extends Animal>. Metoda powinna zwracać element większy według własnie zdefiniowanego kryterium porównania.
- 24. Stwórz klasę generyczną Triple<T>, która przechowuje trzy obiekty tego samego typu. Następnie utwórz dwie klasy: Bird i Eagle, gdzie Eagle dziedziczy po Bird. Potem napisz statyczną metodę generyczną findMin, która przyjmuje Triple<? extends Bird>. Ta metoda powinna zwracać element mniejszy na podstawie kryterium porównania zdefiniowanego przez ciebie.
- 25. Stwórz klasę generyczną Triple<T>, która przechowuje trzy obiekty tego samego typu. Następnie utwórz dwie klasy: Bird i Eagle, gdzie Eagle dziedziczy po Bird. Potem napisz statyczną metodę generyczną findMin, która przyjmuje Triple<? extends Bird>.

Ta metoda powinna zwracać element mniejszy na podstawie kryterium porównania zdefiniowanego przez ciebie.

- 26. Stwórz klasę generyczną ElementPair<T>, która przechowuje dwa obiekty tego samego typu. Utwórz dwie klasy: Shape i Circle, gdzie Circle dziedziczy po Shape. Nastepnie napisz statyczną metodę generyczną findLargest, która przyjmuje ElementPair<? extends Shape>. Metoda powinna zwracać element większy według własnie zdefiniowanego kryterium porównania.
- 27. Stwórz klasę generyczną DoubleElement<T>, która przechowuje dwa obiekty tego samego typu. Utwórz dwie klasy: Person i Student, gdzie Student dziedziczy po Person. Następnie napisz statyczną metodę generyczną findYoungest, która przyjmuje DoubleElement<? extends Person>. Metoda powinna zwracać element mniejszy według własnego kryterium porównania, na przykład wieku.
- 28. Stwórz klasę generyczną Pair<T> która przechowuje dwa obiekty tego samego typu. Utwórz dwie klasy: Animal (Zwierzę) i Dog (Pies), gdzie Dog dziedziczy po Animal. Klasa Dog ma posiadać prywatne pole age, które nie posiada klasa Animal. Następnie napisz statyczną metodę generyczną findMinMaxAge, która przyjmuje jako argument tablicę obiektów typu Dog oraz Pair<?super Dog> result. Metoda powinna ma zapisać (jako obiekty typu Dog) najmniejszy i najmniejszy (pod kątem wieku) psa z tablicy w drugim argumencie metody. Zrób to bezpośrednio bez używania interfejsów Comparable czy Comparator.
- 29. Stwórz klasę generyczną Pair<T>, która przechowuje dwa obiekty tego samego typu. Następnie utwórz dwie klasy: Plant i Tree, gdzie Tree dziedziczy po Plant. Klasa Tree powinna posiadać prywatne pole height, którego nie posiada klasa Plant. Następnie napisz statyczną metodę generyczną findMinMaxHeight, która przyjmuje jako argument tablicę obiektów typu Tree oraz Pair<? super Tree> result. Metoda powinna zapisać (jako obiekty typu Tree) najniższe i najwyższe (pod kątem wysokości) drzewo z tablicy w drugim argumencie metody. Wykorzystaj też generyczny interfejs Comparable.

# **26 Kolekcje**

### **26.1 Interfejs Collection**

A1. Napisz statyczną metodę printUnique(Collection<T> items), która przyjmuje generyczny interfejs Collection jako argument i wyświetla na ekranie każdy unikalny element z tej kolekcji dokładnie raz.

A2. Stwórz statyczną metodę countOccurrences(Collection<T> items, T element), która zwraca liczbę wystąpień danego elementu w podanej kolekcji. Funkcja powinna działać dla dowolnego typu obiektów przechowywanych w kolekcji.

A3. Zaimplementuj metodę removeEveryOther(Collection<T> items), która usuwa co drugi element z przekazanej kolekcji. Metoda powinna modyfikować oryginalną kolekcję, nie tworząc jej kopii.

### **26.2 Interfejs Iterable**

B1. Napisz metodę reversePrint(Iterable items), która przyjmuje generyczny interfejs Iterable jako argument i wyświetla na ekranie elementy tej sekwencji w odwrotnej kolejności, niż zostały one przekazane.

B2. Stwórz funkcję findMax(Iterable numbers), która przeszukuje kolekcję typu Iterable zawierającą liczby i zwraca największą liczbę. Zakładamy, że elementy kolekcji są obiektami klasy Comparable.

B3. Zaimplementuj metodę countElements(Iterable items, Object element), która zlicza ile razy dany element pojawił się w kolekcji implementującej interfejs Iterable. Metoda powinna porównywać elementy przy użyciu metody equals.

### **26.3 Lista tablicowa ArrayList**

C1. Stwórz metodę mergeLists, która przyjmuje dwie generyczne ArrayList<T> i zwraca nową ArrayList<T>, będącą połączeniem elementów z obu list. Upewnij się, że kolejność elementów z oryginalnych list jest zachowana w wynikowej liście.

C2. Napisz funkcję removeDuplicates, która przyjmuje ArrayList<T> i zwraca nową listę, z której usunięto wszystkie duplikaty, pozostawiając tylko unikalne elementy. Kolejność zachowanych elementów powinna odpowiadać ich pierwszemu wystąpieniu na oryginalnej liście.

C3. Zaimplementuj metodę countOccurrences, która przyjmuje ArrayList<T> i element typu T, a następnie zwraca liczbę wystąpień tego elementu w podanej liście.

### **26.4 Lista powiązana LinkedList**

D1. Napisz metodę isPalindrome, która przyjmuje generyczną listę powiązaną (LinkedList<T> list) i zwraca true, jeśli lista jest palindromem, a false w przeciwnym przypadku. Lista jest palindromem, gdy czytana od przodu i od tyłu jest taka sama. Metoda powinna być jak najbardziej wydajna.

D2. Napisz metodę findCommonElements, która przyjmuje dwie generyczne listy powiązane (LinkedList<T> list1 i LinkedList<T> list2) i zwraca nową listę zawierającą elementy, które występują zarówno w list1, jak i list2. Elementy w zwróconej liście powinny być unikalne i nie muszą być posortowane. Metoda nie powinna modyfikować wejściowych list.

### **26.5 Zbiór bazujący na tablicy skrótów HashSet**

E1. Napisz metodę findUniqueElements, która przyjmuje generyczną listę (List<T> list) i zwraca HashSet<T>, który zawiera tylko unikalne elementy z tej listy. Metoda powinna skutecznie eliminować duplikaty.

E2. Napisz metodę hasCommonElements, która przyjmuje dwa generyczne zbiory (HashSet<T> set1 i HashSet<T> set2) i zwraca true, jeśli oba zbiory mają przynajmniej jeden wspólny element, oraz false w przeciwnym przypadku.

E3. Napisz metodę unionSets, która przyjmuje dwie generyczne kolekcje typu HashSet<T> (HashSet<T> set1 i HashSet<T> set2) i zwraca nowy zbiór (HashSet<T>), który jest zbiorem unii obu wejściowych zbiorów. Wynikowy zbiór powinien zawierać wszystkie elementy, które występują w set1, set2, lub w obu tych zbiorach.

### **26.6 TreeSet**

F1. Napisz metodę findElementsInRange, która przyjmuje TreeSet<T> oraz dwie wartości graniczne T lowerBound i T upperBound. Metoda powinna zwracać TreeSet<T>, który zawiera wszystkie elementy z pierwotnego zbioru, które mieszczą się w przedziale między lowerBound a upperBound (włącznie z obiema granicami).
F2. Napisz metodę removeMinMax, która przyjmuje TreeSet<T> i modyfikuje go przez usunięcie najmniejszego i największego elementu. Metoda powinna zwracać parę (np. klasę Pair lub dwuelementową tablicę/listę) zawierającą usunięte wartości. Jeśli zbiór ma mniej niż dwa elementy, metoda powinna zwrócić odpowiednie wartości nullowe lub wskazywać na błąd.

F3. Napisz metodę findClosestElement, która przyjmuje TreeSet<T> i wartość T target. Metoda powinna zwracać element zbioru, który jest najbliżej wartości target. W przypadku, gdy dwa elementy są równie blisko, metoda może zwrócić dowolny z nich. Zakładamy, że typ T pozwala na porównywanie wartości (np. poprzez implementację interfejsu Comparable<T>).

#### **26.7 Queue**

G1. Napisz metodę reverseQueue, która przyjmuje generyczną kolejkę (Queue<T> queue) i odwraca kolejność jej elementów. Metoda powinna wykonywać operacje odwracania w miejscu, nie używając dodatkowych kolekcji.

G2. Napisz metodę simulateSupermarketQueue, która przyjmuje generyczną kolejkę (Queue<Customer> customers) i dodatnią liczbę całkowitą n, reprezentujący liczbę dostępnych kas. Klasa Customer zawiera czas obsługi klienta. Metoda powinna zwrócić całkowity czas potrzebny do obsłużenia wszystkich klientów w kolejce, przy założeniu, że każda kasa obsługuje jednego klienta na raz i wybiera następnego klienta z przodu kolejki, gdy tylko zostanie zwolniona.

#### **26.8 Deque**

H1. Napisz metodę isSymmetric, która przyjmuje generyczny Deque (Deque<T> deque) i zwraca true, jeśli elementy w Deque są ułożone symetrycznie (tj. kolejność elementów jest taka sama, gdy czytamy je od przodu do tyłu i od tyłu do przodu). W przeciwnym przypadku metoda zwraca false.

H2. Napisz metodę removeEverySecondElement, która przyjmuje generyczny Deque (Deque<T> deque) i usuwa z niego co drugi element, zaczynając od drugiego elementu w kolejności, w której elementy zostały dodane. Metoda powinna modyfikować oryginalny Deque, nie zwracając nic.

H3. Napisz metodę swapEnds, która przyjmuje generyczny Deque (Deque<T> deque) i zamienia miejscami pierwszy element z ostatnim. Jeśli Deque zawiera mniej niż dwa elementy, metoda nie powinna nic robić. Metoda powinna modyfikować oryginalny Deque, nie zwracając nic.

#### **26.9 Kolejka priorytetowa PriorityQueue**

I1. Napisz metodę mergePriorityQueues, która przyjmuje dwie generyczne PriorityQueues (PriorityQueue<T> queue1 i PriorityQueue<T> queue2). Metoda powinna zwrócić nową PriorityQueue zawierającą wszystkie elementy z obu wejściowych kolejek. Zakładamy, że elementy w obu kolejnych mogą być porównywane między sobą.

#### **26.10 Map**

J1. Napisz metodę reverseMap, która przyjmuje generyczną mapę (Map<K, V> map) i zwraca nową mapę (Map<V, K>), gdzie każdy klucz staje się wartością, a każda wartość kluczem. Jeśli oryginalna mapa zawiera powtarzające się wartości, zachowaj tylko ostatnią parę klucz-wartość odwracając mapę.

J2. Napisz metodę findKeysWithMaxValue, która przyjmuje generyczną mapę (Map<K, V> map), gdzie wartości są porównywalne (implementują Comparable<V>). Metoda powinna zwracać listę wszystkich kluczy, które są powiązane z największą wartością w mapie.

J3. Napisz metodę groupByValue, która przyjmuje generyczną mapę (Map<K, V> map) i zwraca nową mapę (Map<V, List<K>>), gdzie każda wartość z oryginalnej mapy staje się kluczem w nowej mapie, a jej wartością jest lista kluczy, które były z nią powiązane w oryginalnej mapie.

#### **26.11 HashMap**

K1. Napisz metodę countValueOccurrences, która przyjmuje generyczną HashMap (HashMap<K, V> map) i zwraca nową HashMap (HashMap<V, Integer>), gdzie każdy klucz to wartość z oryginalnej mapy, a wartość to liczba wystąpień tej wartości w oryginalnej mapie.

K2. Napisz metodę swapKeysAndValues, która przyjmuje generyczną HashMap (HashMap<K, V> map) i zwraca nową HashMap (HashMap<V, K>), gdzie każdy klucz z oryginalnej mapy staje się wartością, a każda wartość kluczem. Zakładamy, że wszystkie wartości w oryginalnej mapie są unikalne.

K3. Napisz metodę aggregateValuesByKey, która przyjmuje generyczną HashMap (HashMap<K, Integer> map) oraz klucz (K key) i wartość (Integer value). Metoda powinna dodać wartość do obecnej wartości skojarzonej z kluczem. Jeśli klucz nie istnieje w mapie, powinien zostać dodany z podaną wartością. Metoda nie zwraca nic, modyfikując oryginalną mapę.

K4. Napisz metodę compareMaps, która przyjmuje dwie generyczne HashMap (HashMap<K, V> map1 i HashMap<K, V> map2) i zwraca true, jeśli obie mapy mają dokładnie te same pary klucz-wartość, oraz false w przeciwnym przypadku. Metoda powinna porównywać zarówno klucze, jak i wartości.

#### **26.12 TreeMap**

L1. Napisz metodę subMapInRange, która przyjmuje generyczną TreeMap (TreeMap<K, V> map), a także dwie wartości kluczy K startKey i K endKey. Metoda powinna zwrócić nową TreeMap, która zawiera wszystkie pary klucz-wartość z oryginalnej mapy, których klucze mieszczą się w zakresie od startKey do endKey, włącznie.

L2. Napisz metodę reverseOrderMap, która przyjmuje generyczną TreeMap (TreeMap<K, V> map). Metoda powinna zwrócić nową TreeMap, która zawiera wszystkie pary klucz-wartość z oryginalnej mapy, ale z odwróconą kolejnością kluczy.

*Wskazówka: wykorzystaj Collections.reverseOrder().*

L3. Napisz metodę calculateAverageValue, która przyjmuje generyczną TreeMap (TreeMap<K, Double> map). Metoda powinna obliczać i zwracać średnią wartość wszystkich wartości (typu Double) przechowywanych w mapie. Zakładamy, że mapa nie jest pusta.

#### **26.13 Vector**

M1. Stwórz funkcję concatenateVectors, która przyjmuje dwa obiekty Vector<T> i zwraca nowy Vector<T>, zawierający wszystkie elementy z pierwszego wektora, a po nich wszystkie elementy z drugiego wektora.

M2. Napisz metodę reverseVector, która przyjmuje obiekt Vector<T> i zwraca nowy Vector<T>, w którym kolejność elementów jest odwrócona względem oryginalnego wektora.

M3. Zaimplementuj funkcję filterVector, która przyjmuje Vector<T> i interfejs funkcyjny Predicate<T>. Funkcja powinna zwracać nowy Vector<T>, zawierający tylko te elementy z oryginalnego wektora, które spełniają warunek zdefiniowany przez Predicate<T>.

### **27 Delegacje**

- 1. Wykonaj poniższe czynności:
- a. Stwórz interfejs Printer z metodą drukuj(String tekst).
- b. Utwórz klasę StandardowyPrinter, która implementuje Printer i wypisuje tekst na konsolę.
- c. Utwórz klasę Biuro, która posiada prywatne pole typu Printer. W konstruktorze Biuro przyjmij Printer jako argument i przypisz go do pola. Dodaj metodę drukujDokument(String tekst), która będzie delegować zadanie drukowania do obiektu klasy Printer.
- 2. Wykonaj poniższe czynności:
- a. Stwórz interfejs Silnik z metodami uruchom() i zatrzymaj().
- b. Utwórz klasę BenzynowySilnik, która implementuje Silnik i symuluje działanie silnika na benzynę.
- c. Utwórz klasę Samochód, która posiada prywatne pole typu Silnik. W konstruktorze przyjmij Silnik jako argument. Dodaj metody start() i stop(), które będą delegować odpowiednio zadanie uruchomienia i zatrzymania silnika do obiektu klasy Silnik.
- 3. Wykonaj poniższe czynności:
- a. Stwórz interfejs Powiadomienie z metodą wyślij(String wiadomość).
- b. Utwórz klasę Email, która implementuje Powiadomienie i symuluje wysyłanie wiadomości e-mail.
- c. Utwórz klasę Użytkownik, która posiada prywatne pole typu Powiadomienie. W konstruktorze przyjmij Powiadomienie jako argument. Dodaj metodę powiadomOModernizacji(String informacja), która będzie delegować zadanie wysyłania powiadomienia do obiektu klasy Powiadomienie.

# **Cześć III Zadania różne**

## **Cześć IV**

## **Wzorce projektowe**

## **Bibliografia i inne zbiory zadań**

- Kozak, Jan. b.d. *Materiały do ćwiczeń*. Dostęp 16 lipiec 2023. [http://www.jkozak.pl/prze](http://www.jkozak.pl/przedmioty/podstawy-i-jezyki-programowania/materialy-do-cwiczen/) [dmioty/podstawy-i-jezyki-programowania/materialy-do-cwiczen/.](http://www.jkozak.pl/przedmioty/podstawy-i-jezyki-programowania/materialy-do-cwiczen/)
- Rychlicki, Wiesław. 2012. *Programowanie w języku Java. Zbiór zadań z (p)odpowiedziami*. Helion.